# 61A Lecture 31

Wednesday, November 20

• Project 4 due Thursday 11/21 @ 11:59pm.

- Project 4 due Thursday 11/21 @ 11:59pm.
- Extra reader office hours in 405 Soda this week.

• Project 4 due Thursday 11/21 @ 11:59pm.

• Extra reader office hours in 405 Soda this week.

2

!Wednesday: 5:30pm-7pm

!Thursday: 5:30pm-7pm

• Project 4 due Thursday 11/21 @ 11:59pm.

• Extra reader office hours in 405 Soda this week.

!Wednesday: 5:30pm-7pm

!Thursday: 5:30pm-7pm

• Homework 10 due Tuesday 11/26 @ 11:59pm.

• Project 4 due Thursday 11/21 @ 11:59pm.

• Extra reader office hours in 405 Soda this week.

!Wednesday: 5:30pm-7pm

!Thursday: 5:30pm-7pm

• Homework 10 due Tuesday 11/26 @ 11:59pm.

• Recursive art contest entries will be due Monday 12/2 @ 11:59pm (After Thanksgiving).

Declarative Languages

http://www.headfirstlabs.com/sql\_hands\_on/ 4

A table is a collection of records, which are tuples of values organized in columns.

A table is a collection of records, which are tuples of values organized in columns. Databases store tables and have have methods for adding, editing, and retrieving records.

A table is a collection of records, which are tuples of values organized in columns. Databases store tables and have have methods for adding, editing, and retrieving records. The Structured Query Language (SQL) is perhaps the most widely used programming language.

A table is a collection of records, which are tuples of values organized in columns. Databases store tables and have have methods for adding, editing, and retrieving records. The Structured Query Language (SQL) is perhaps the most widely used programming language.

**SELECT \* FROM toy\_info WHERE color='yellow';**

A table is a collection of records, which are tuples of values organized in columns. interface for adding, editing, and retrieving records.

Databases store tables and have have methods for adding, editing, and retrieving records.

The Structured Query Language (SQL) is perhaps the most widely used programming language.

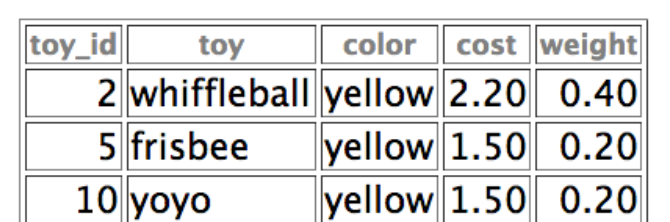

**SELECT \* FROM toy\_info WHERE color='yellow';** SELECT \* FROM toy\_info WHERE color='yellow';

A table is a collection of records, which are tuples of values organized in columns. interface for adding, editing, and retrieving records.

Databases store tables and have have methods for adding, editing, and retrieving records.

The Structured Query Language (SQL) is perhaps the most widely used programming language.

#### **SELECT \* FROM toy\_info WHERE color='yellow';** SELECT \* FROM toy\_info WHERE color='yellow';

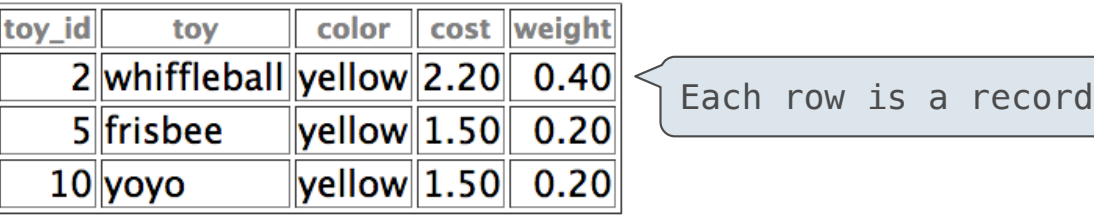

A table is a collection of records, which are tuples of values organized in columns. interface for adding, editing, and retrieving records.

Databases store tables and have have methods for adding, editing, and retrieving records.

The Structured Query Language (SQL) is perhaps the most widely used programming language.

#### **SELECT \* FROM toy\_info WHERE color='yellow';** SELECT \* FROM toy\_info WHERE color='yellow';

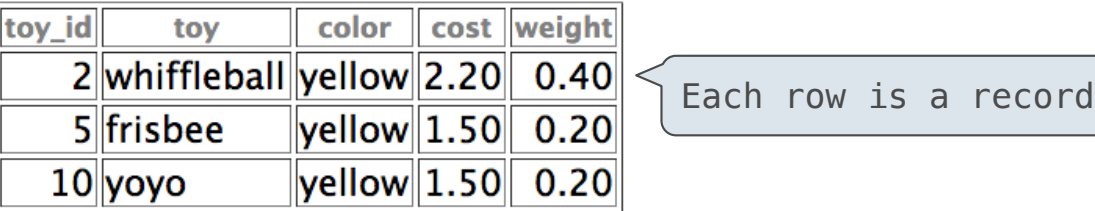

SQL is an example of a declarative programming language. SQL is an example of a declarative programming language.

A table is a collection of records, which are tuples of values organized in columns. interface for adding, editing, and retrieving records.

Databases store tables and have have methods for adding, editing, and retrieving records.

The Structured Query Language (SQL) is perhaps the most widely used programming language.

#### **SELECT \* FROM toy\_info WHERE color='yellow';** SELECT \* FROM toy\_info WHERE color='yellow';

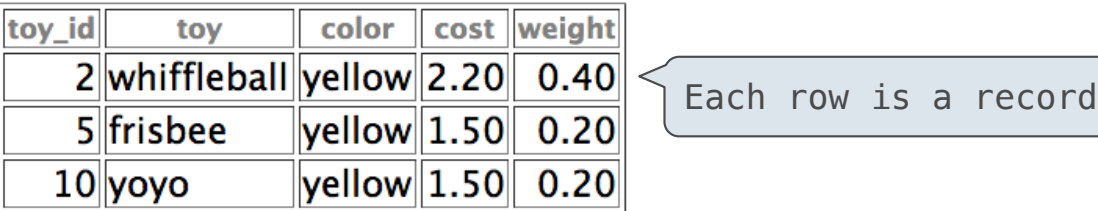

SQL is an example of a declarative programming language. SQL is an example of a declarative programming language.

It separates *what* to compute from *how* it is computed. It separates *what* to compute from *how* it is computed.

A table is a collection of records, which are tuples of values organized in columns. interface for adding, editing, and retrieving records.

Databases store tables and have have methods for adding, editing, and retrieving records.

The Structured Query Language (SQL) is perhaps the most widely used programming language.

#### **SELECT \* FROM toy\_info WHERE color='yellow';** SELECT \* FROM toy\_info WHERE color='yellow';

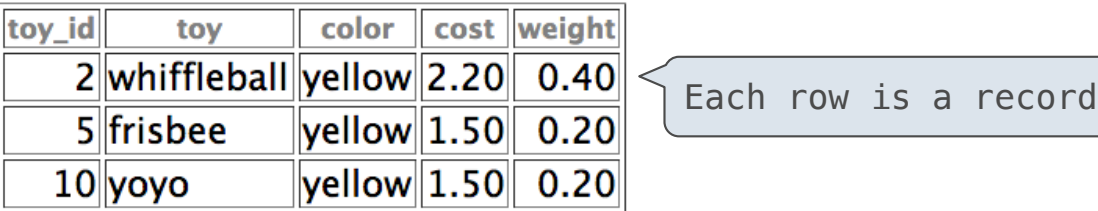

SQL is an example of a declarative programming language. SQL is an example of a declarative programming language.

It separates *what* to compute from *how* it is computed. It separates *what* to compute from *how* it is computed.

The language interpreter is free to compute the result in any The language interpreter is free to compute the result in any way it wants.

5

Characteristics of **declarative languages**:

Characteristics of **declarative languages**:

• A "program" is a description of the desired solution.

 $\frac{1}{5}$ 

#### Characteristics of **declarative languages**:

- A "program" is a description of the desired solution.
- The interpreter figures out how to generate such a solution.

 $\frac{1}{5}$ 

#### Characteristics of **declarative languages**:

- A "program" is a description of the desired solution.
- The interpreter figures out how to generate such a solution.

In **imperative languages** such as Python & Scheme:

#### Characteristics of **declarative languages**:

- A "program" is a description of the desired solution.
- The interpreter figures out how to generate such a solution.

#### In **imperative languages** such as Python & Scheme:

• A "program" is a description of computational processes.

#### Characteristics of **declarative languages**:

- A "program" is a description of the desired solution.
- The interpreter figures out how to generate such a solution.

#### In **imperative languages** such as Python & Scheme:

- A "program" is a description of computational processes.
- The interpreter carries out execution and evaluation rules.

#### Characteristics of **declarative languages**:

- A "program" is a description of the desired solution.
- The interpreter figures out how to generate such a solution.

#### In **imperative languages** such as Python & Scheme:

- A "program" is a description of computational processes.
- The interpreter carries out execution and evaluation rules.

Building a universal problem solver is hard.

#### Characteristics of **declarative languages**:

- A "program" is a description of the desired solution.
- The interpreter figures out how to generate such a solution.

#### In **imperative languages** such as Python & Scheme:

- A "program" is a description of computational processes.
- The interpreter carries out execution and evaluation rules.

Building a universal problem solver is hard.

Declarative languages often handle only some subset of problems.

#### Characteristics of **declarative languages**:

- A "program" is a description of the desired solution.
- The interpreter figures out how to generate such a solution.

#### In **imperative languages** such as Python & Scheme:

- A "program" is a description of computational processes.
- The interpreter carries out execution and evaluation rules.

Building a universal problem solver is hard.

Declarative languages often handle only some subset of problems.

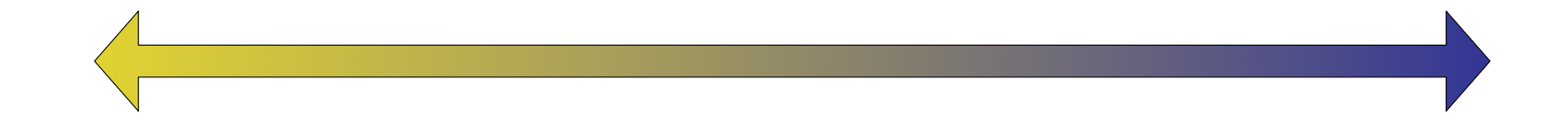

#### Characteristics of **declarative languages**:

- A "program" is a description of the desired solution.
- The interpreter figures out how to generate such a solution.

#### In **imperative languages** such as Python & Scheme:

- A "program" is a description of computational processes.
- The interpreter carries out execution and evaluation rules.

Building a universal problem solver is hard.

Declarative languages often handle only some subset of problems.

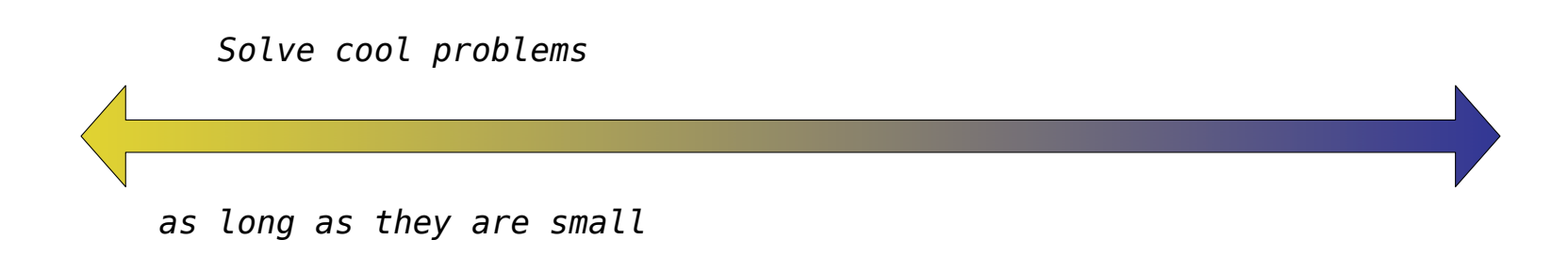

#### Characteristics of **declarative languages**:

- A "program" is a description of the desired solution.
- The interpreter figures out how to generate such a solution.

#### In **imperative languages** such as Python & Scheme:

- A "program" is a description of computational processes.
- The interpreter carries out execution and evaluation rules.

Building a universal problem solver is hard.

Declarative languages often handle only some subset of problems.

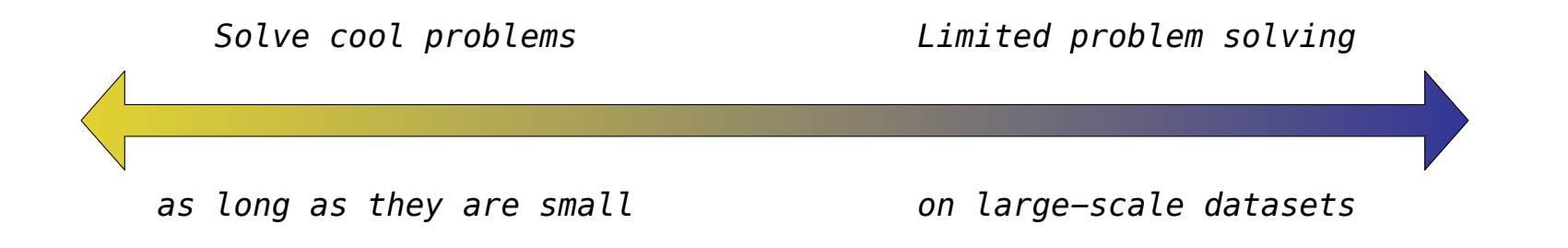

#### Characteristics of **declarative languages**:

- A "program" is a description of the desired solution.
- The interpreter figures out how to generate such a solution.

#### In **imperative languages** such as Python & Scheme:

- A "program" is a description of computational processes.
- The interpreter carries out execution and evaluation rules.

#### Building a universal problem solver is hard.

Declarative languages often handle only some subset of problems.

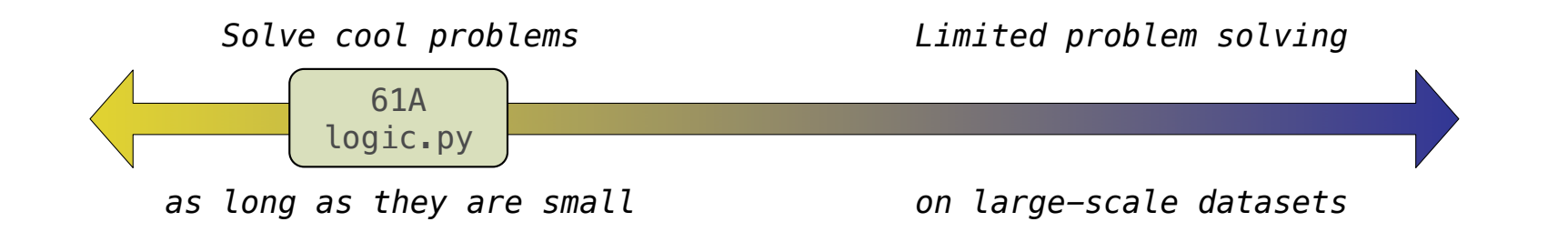

#### Characteristics of **declarative languages**:

- A "program" is a description of the desired solution.
- The interpreter figures out how to generate such a solution.

#### In **imperative languages** such as Python & Scheme:

- A "program" is a description of computational processes.
- The interpreter carries out execution and evaluation rules.

#### Building a universal problem solver is hard.

Declarative languages often handle only some subset of problems.

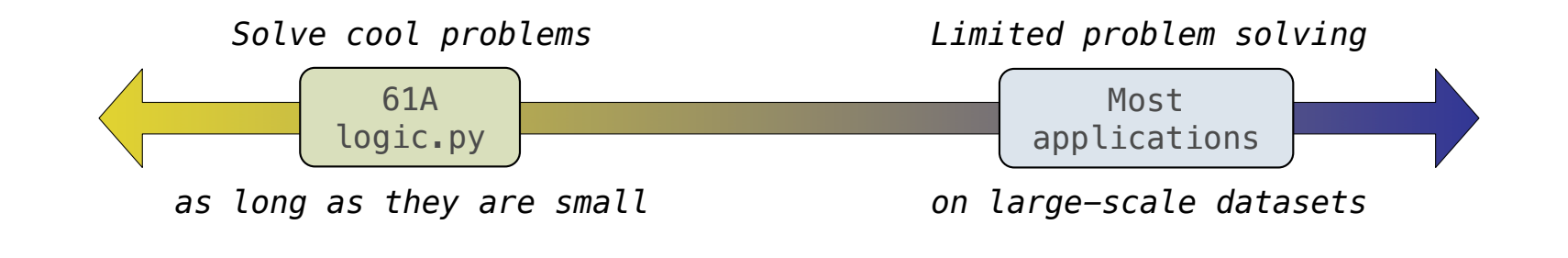

http://awhimsicalbohemian.typepad.com/.a/6a00e5538b84f3883301538dfa8f19970b-800wi 7

The *Logic* language is invented for this course.

http://awhimsicalbohemian.typepad.com/.a/6a00e5538b84f3883301538dfa8f19970b-800wi 7

The *Logic* language is invented for this course. • Based on the Scheme project with ideas from Prolog (1972).

http://awhimsicalbohemian.typepad.com/.a/6a00e5538b84f3883301538dfa8f19970b-800wi 7
The *Logic* language is invented for this course.

- Based on the Scheme project with ideas from Prolog (1972).
- Expressions are facts or queries, which contain relations.

http://awhimsicalbohemian.typepad.com/.a/6a00e5538b84f3883301538dfa8f19970b-800wi 7

The *Logic* language is invented for this course.

- Based on the Scheme project with ideas from Prolog (1972).
- Expressions are facts or queries, which contain relations.
- Expressions and relations are Scheme lists.

The *Logic* language is invented for this course.

- Based on the Scheme project with ideas from Prolog (1972).
- Expressions are facts or queries, which contain relations.
- Expressions and relations are Scheme lists.
- For example, **(likes john dogs)** is a relation.

http://awhimsicalbohemian.typepad.com/.a/6a00e5538b84f3883301538dfa8f19970b-800wi 7

The *Logic* language is invented for this course.

- Based on the Scheme project with ideas from Prolog (1972).
- Expressions are facts or queries, which contain relations.
- Expressions and relations are Scheme lists.
- For example, **(likes john dogs)** is a relation.
- Implementation fits on a single sheet of paper (next lecture).

The *Logic* language is invented for this course.

- Based on the Scheme project with ideas from Prolog (1972).
- Expressions are facts or queries, which contain relations.
- Expressions and relations are Scheme lists.
- For example, **(likes john dogs)** is a relation.
- Implementation fits on a single sheet of paper (next lecture).

*Today's theme:*

The *Logic* language is invented for this course.

- Based on the Scheme project with ideas from Prolog (1972).
- Expressions are facts or queries, which contain relations.
- Expressions and relations are Scheme lists.
- For example, **(likes john dogs)** is a relation.
- Implementation fits on a single sheet of paper (next lecture).

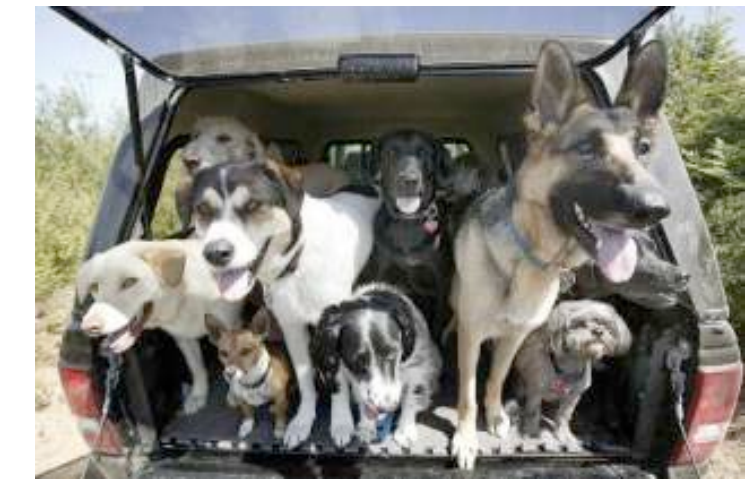

*Today's theme:*

http://awhimsicalbohemian.typepad.com/.a/6a00e5538b84f3883301538dfa8f19970b-800wi 7

8

A simple fact expression in the Logic language declares a relation to be true.

A simple fact expression in the Logic language declares a relation to be true.

8

Let's say I want to track the heredity of a pack of dogs.

A simple fact expression in the Logic language declares a relation to be true.

8

Let's say I want to track the heredity of a pack of dogs.

Language Syntax:

A simple fact expression in the Logic language declares a relation to be true.

8

Let's say I want to track the heredity of a pack of dogs.

Language Syntax:

• A relation is a Scheme list.

A simple fact expression in the Logic language declares a relation to be true.

Let's say I want to track the heredity of a pack of dogs.

Language Syntax:

- A relation is a Scheme list.
- A fact expression is a Scheme list of relations.

A simple fact expression in the Logic language declares a relation to be true.

Let's say I want to track the heredity of a pack of dogs.

Language Syntax:

- A relation is a Scheme list.
- A fact expression is a Scheme list of relations.

logic> (fact (parent delano herbert))

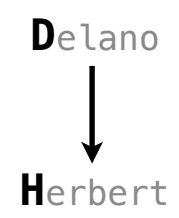

A simple fact expression in the Logic language declares a relation to be true.

Let's say I want to track the heredity of a pack of dogs.

Language Syntax:

- A relation is a Scheme list.
- A fact expression is a Scheme list of relations.

logic> (fact (parent delano herbert))

logic> (fact (parent abraham barack))

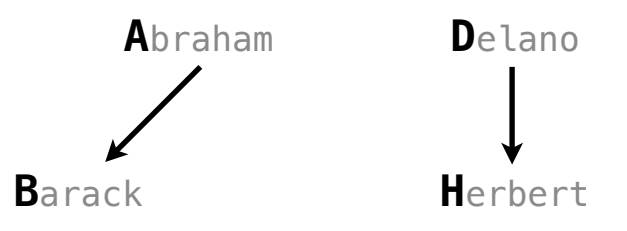

 $\overline{8}$ 

A simple fact expression in the Logic language declares a relation to be true.

Let's say I want to track the heredity of a pack of dogs.

Language Syntax:

• A relation is a Scheme list.

• A fact expression is a Scheme list of relations.

logic> (fact (parent delano herbert))

logic> (fact (parent abraham barack))

logic> (fact (parent abraham clinton))

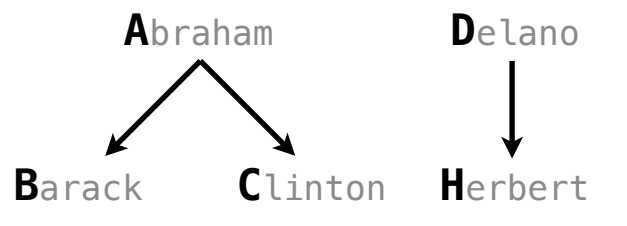

A simple fact expression in the Logic language declares a relation to be true.

Let's say I want to track the heredity of a pack of dogs.

Language Syntax:

• A relation is a Scheme list.

• A fact expression is a Scheme list of relations.

logic> (fact (parent delano herbert)) logic> (fact (parent abraham barack)) logic> (fact (parent abraham clinton)) logic> (fact (parent fillmore abraham))

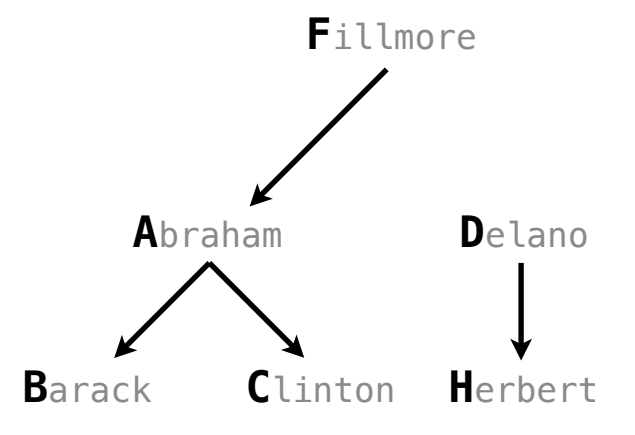

A simple fact expression in the Logic language declares a relation to be true. Let's say I want to track the heredity of a pack of dogs. Language Syntax: • A relation is a Scheme list. • A fact expression is a Scheme list of relations. logic> (fact (parent delano herbert)) logic> (fact (parent abraham barack)) logic> (fact (parent abraham clinton)) logic> (fact (parent fillmore abraham)) logic> (fact (parent fillmore delano)) **D**elano **C**linton **H**erbert **A**braham **B**arack **F**illmore

A simple fact expression in the Logic language declares a relation to be true.

Let's say I want to track the heredity of a pack of dogs.

Language Syntax:

• A relation is a Scheme list.

• A fact expression is a Scheme list of relations.

logic> (fact (parent delano herbert)) logic> (fact (parent abraham barack)) logic> (fact (parent abraham clinton)) logic> (fact (parent fillmore abraham)) logic> (fact (parent fillmore delano)) logic> (fact (parent fillmore grover))

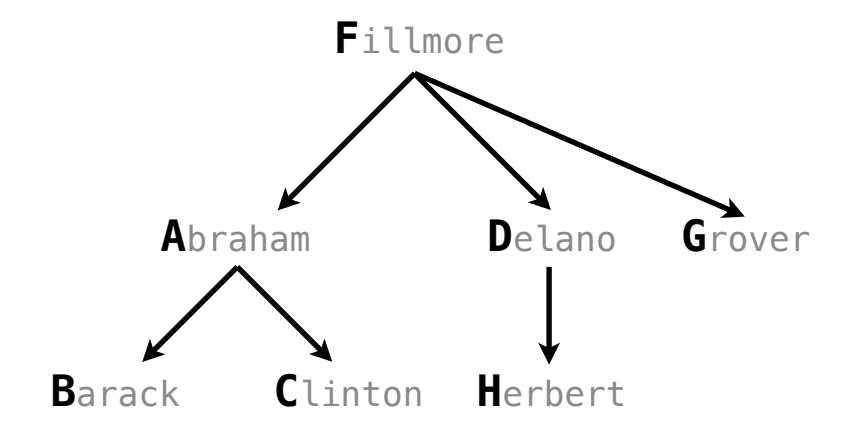

A simple fact expression in the Logic language declares a relation to be true.

Let's say I want to track the heredity of a pack of dogs.

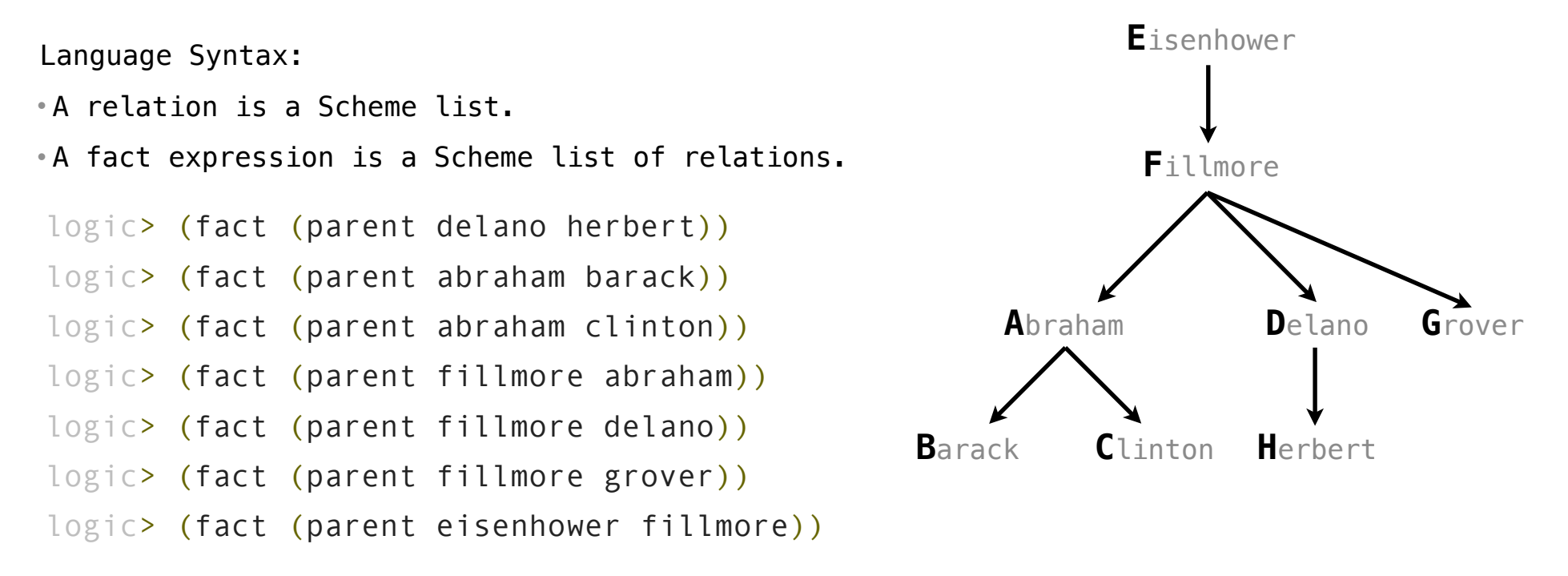

9

In *Logic*, a relation is **not** a call expression.

In *Logic*, a relation is **not** a call expression. • *Scheme*: the expression **(abs -3)** calls *abs* on -3. It returns 3.

In *Logic*, a relation is **not** a call expression. • *Scheme*: the expression **(abs -3)** calls *abs* on -3. It returns 3. • *Logic*: **(abs -3 3)** asserts that *abs* of -3 is 3.

---------<br>9

In *Logic*, a relation is **not** a call expression. • *Scheme*: the expression **(abs -3)** calls *abs* on -3. It returns 3. • *Logic*: **(abs -3 3)** asserts that *abs* of -3 is 3.

---------<br>9

To assert that  $1 + 2 = 3$ , we use a relation:  $(add 1 2 3)$ 

In *Logic*, a relation is **not** a call expression. • *Scheme*: the expression **(abs -3)** calls *abs* on -3. It returns 3. • *Logic*: **(abs -3 3)** asserts that *abs* of -3 is 3.

To assert that  $1 + 2 = 3$ , we use a relation:  $(add 1 2 3)$ 

We can ask the Logic interpreter to complete relations based on known facts.

In *Logic*, a relation is **not** a call expression. • *Scheme*: the expression **(abs -3)** calls *abs* on -3. It returns 3. • *Logic*: **(abs -3 3)** asserts that *abs* of -3 is 3.

To assert that 1 + 2 = 3, we use a relation: **(add 1 2 3)**

We can ask the Logic interpreter to complete relations based on known facts.

**(add ? 2 3)**

In *Logic*, a relation is **not** a call expression. • *Scheme*: the expression **(abs -3)** calls *abs* on -3. It returns 3. • *Logic*: **(abs -3 3)** asserts that *abs* of -3 is 3. To assert that 1 + 2 = 3, we use a relation: **(add 1 2 3)**

We can ask the Logic interpreter to complete relations based on known facts.

**(add ? 2 3) 1**

In *Logic*, a relation is **not** a call expression. • *Scheme*: the expression **(abs -3)** calls *abs* on -3. It returns 3. • *Logic*: **(abs -3 3)** asserts that *abs* of -3 is 3. To assert that 1 + 2 = 3, we use a relation: **(add 1 2 3)**

We can ask the Logic interpreter to complete relations based on known facts.

**(add ? 2 3) (add 1 ? 3) 1**

In *Logic*, a relation is **not** a call expression. • *Scheme*: the expression **(abs -3)** calls *abs* on -3. It returns 3. • *Logic*: **(abs -3 3)** asserts that *abs* of -3 is 3. To assert that 1 + 2 = 3, we use a relation: **(add 1 2 3)**

We can ask the Logic interpreter to complete relations based on known facts.

**(add ? 2 3) (add 1 ? 3) 1 2**

In *Logic*, a relation is **not** a call expression. • *Scheme*: the expression **(abs -3)** calls *abs* on -3. It returns 3. • *Logic*: **(abs -3 3)** asserts that *abs* of -3 is 3. To assert that 1 + 2 = 3, we use a relation: **(add 1 2 3)**

We can ask the Logic interpreter to complete relations based on known facts.

**(add ? 2 3) (add 1 ? 3) (add 1 2 ?) 1 2**

In *Logic*, a relation is **not** a call expression. • *Scheme*: the expression **(abs -3)** calls *abs* on -3. It returns 3. • *Logic*: **(abs -3 3)** asserts that *abs* of -3 is 3. To assert that  $1 + 2 = 3$ , we use a relation:  $(add 1 2 3)$ 

We can ask the Logic interpreter to complete relations based on known facts.

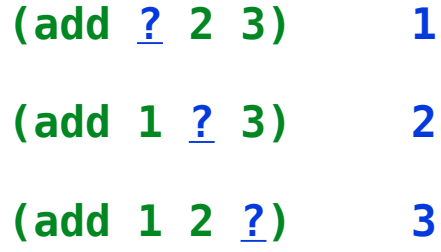

In *Logic*, a relation is **not** a call expression. • *Scheme*: the expression **(abs -3)** calls *abs* on -3. It returns 3. • *Logic*: **(abs -3 3)** asserts that *abs* of -3 is 3. To assert that  $1 + 2 = 3$ , we use a relation:  $(add 1 2 3)$ 

We can ask the Logic interpreter to complete relations based on known facts.

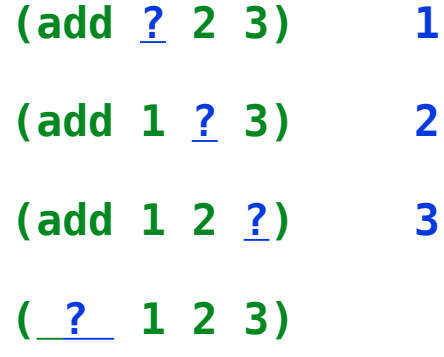

In *Logic*, a relation is **not** a call expression. • *Scheme*: the expression **(abs -3)** calls *abs* on -3. It returns 3. • *Logic*: **(abs -3 3)** asserts that *abs* of -3 is 3. To assert that  $1 + 2 = 3$ , we use a relation:  $(add 1 2 3)$ 

We can ask the Logic interpreter to complete relations based on known facts.

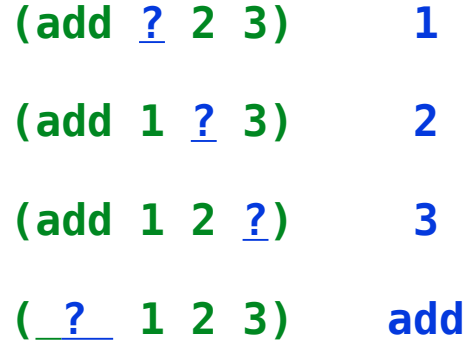

**Queries** 

# **Queries**

# **Queries**

A *query* contains one or more relations that may contain variables.
A *query* contains one or more relations that may contain variables.

Variables are symbols starting with **?**

A *query* contains one or more relations that may contain variables.

```
Variables are symbols starting with ?
```

```
logic> (fact (parent delano herbert))
logic> (fact (parent abraham barack))
logic> (fact (parent abraham clinton))
logic> (fact (parent fillmore abraham))
logic> (fact (parent fillmore delano))
logic> (fact (parent fillmore grover))
logic> (fact (parent eisenhower fillmore))
```
A *query* contains one or more relations that may contain variables.

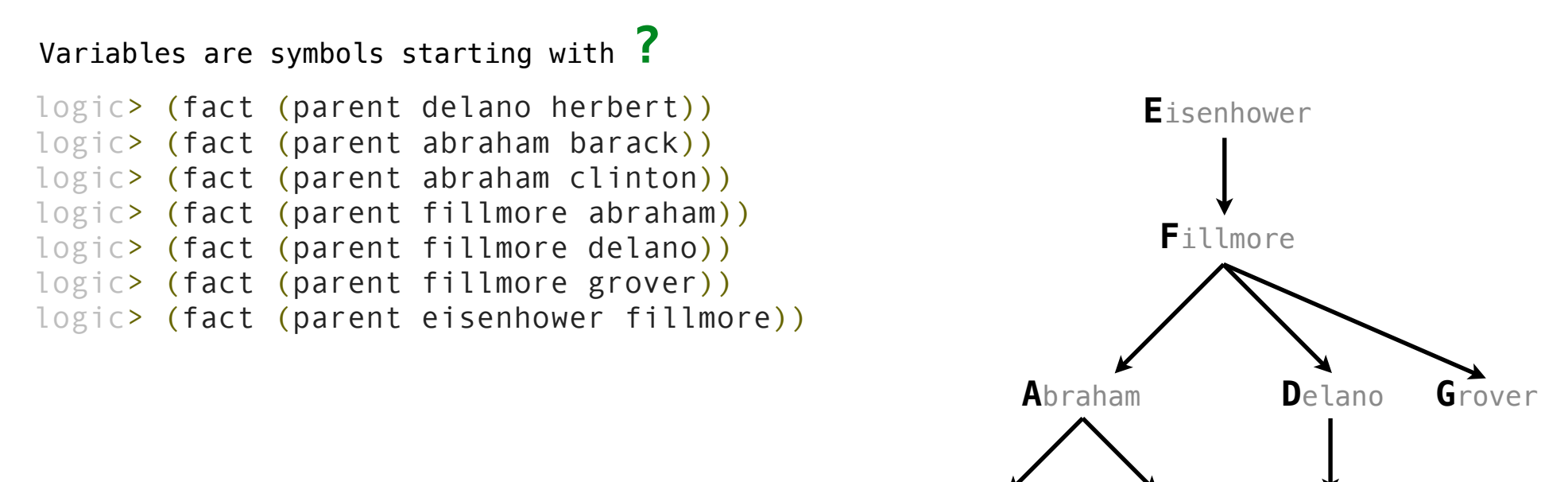

**C**linton **H**erbert **B**arack

---<br>11

A *query* contains one or more relations that may contain variables.

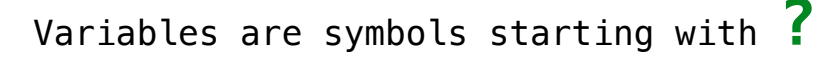

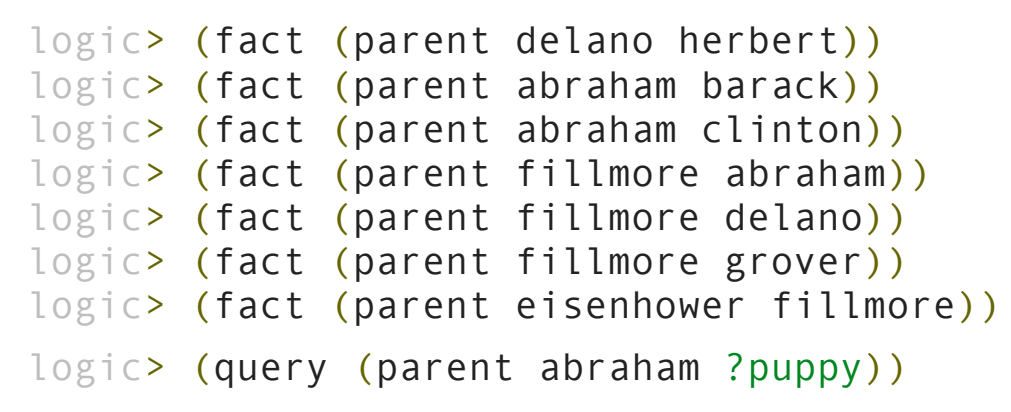

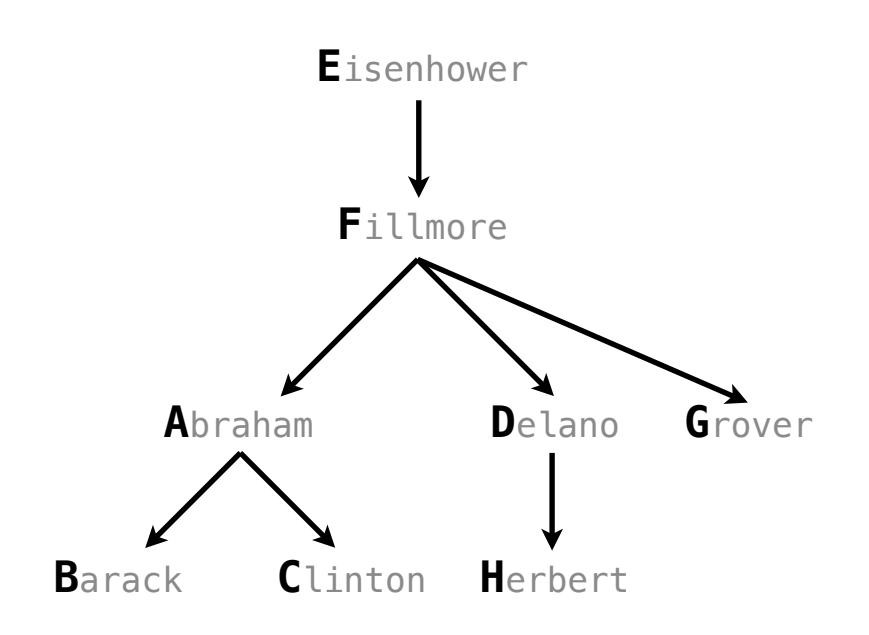

---<br>11

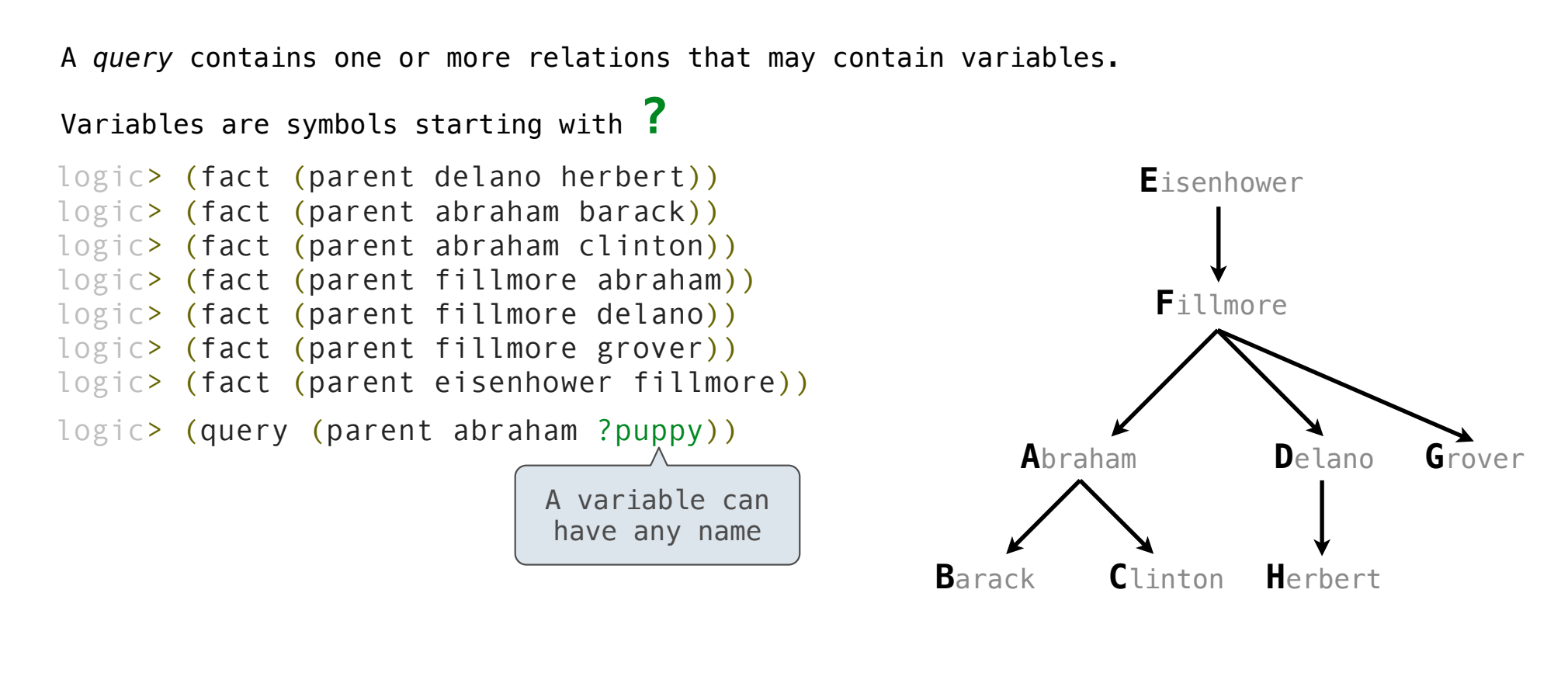

A *query* contains one or more relations that may contain variables.

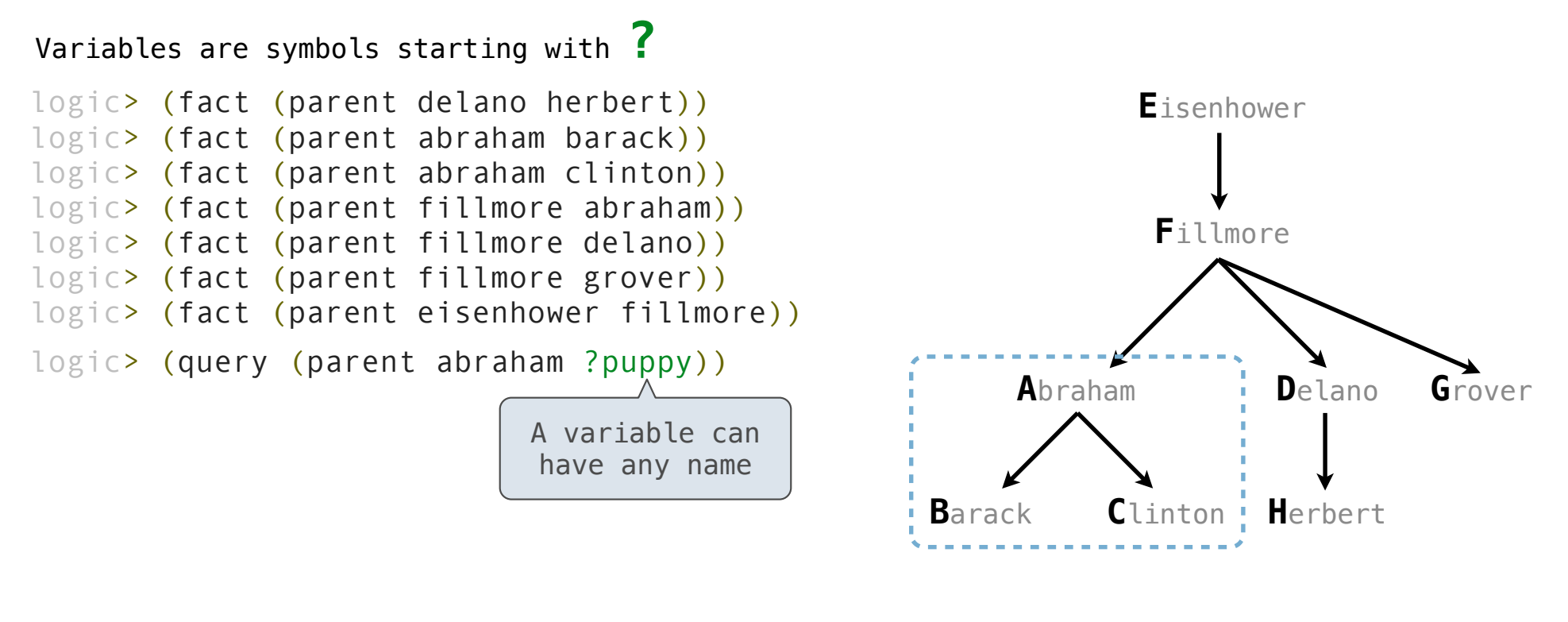

11

A *query* contains one or more relations that may contain variables.

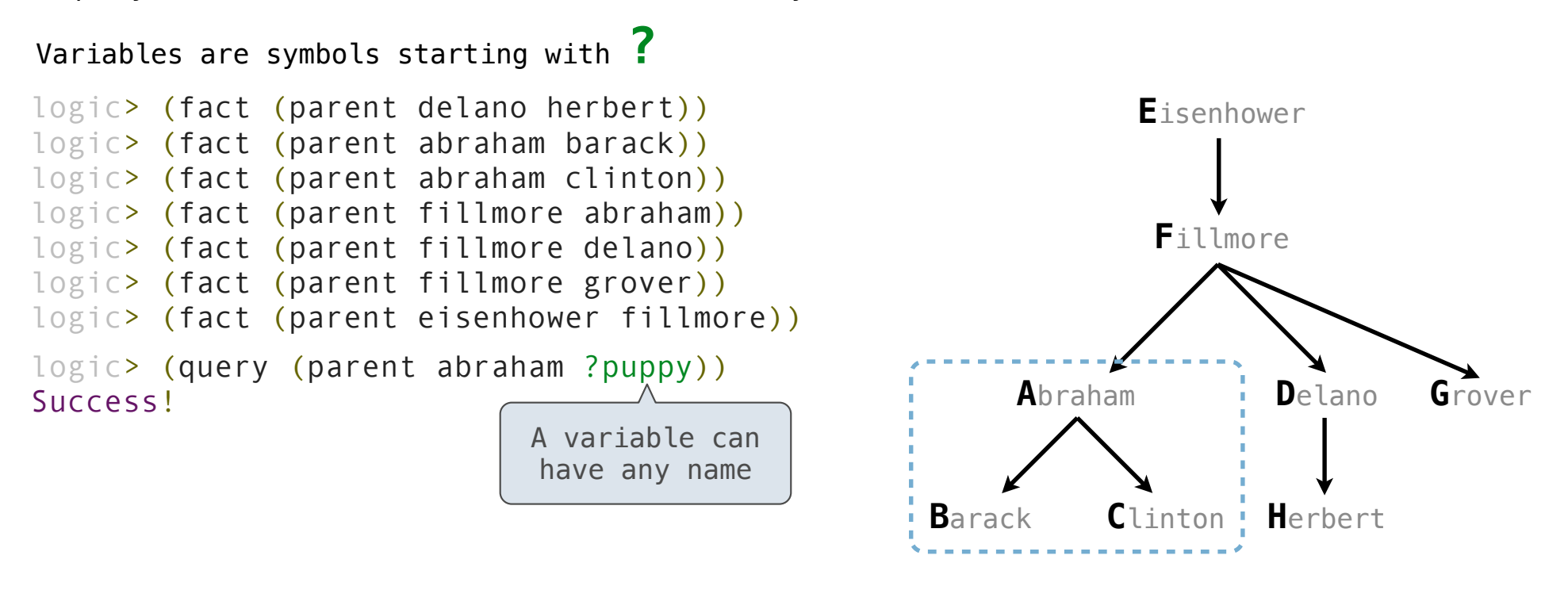

 $-11$ 

A *query* contains one or more relations that may contain variables.

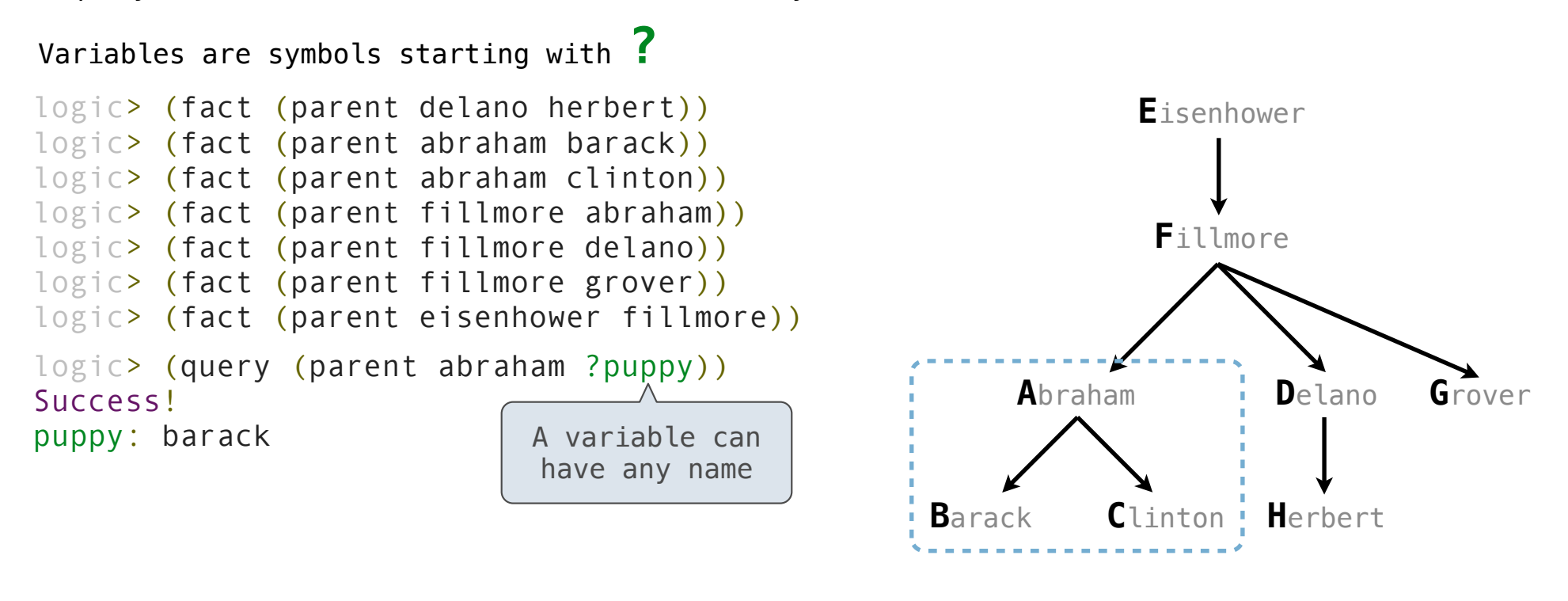

A *query* contains one or more relations that may contain variables.

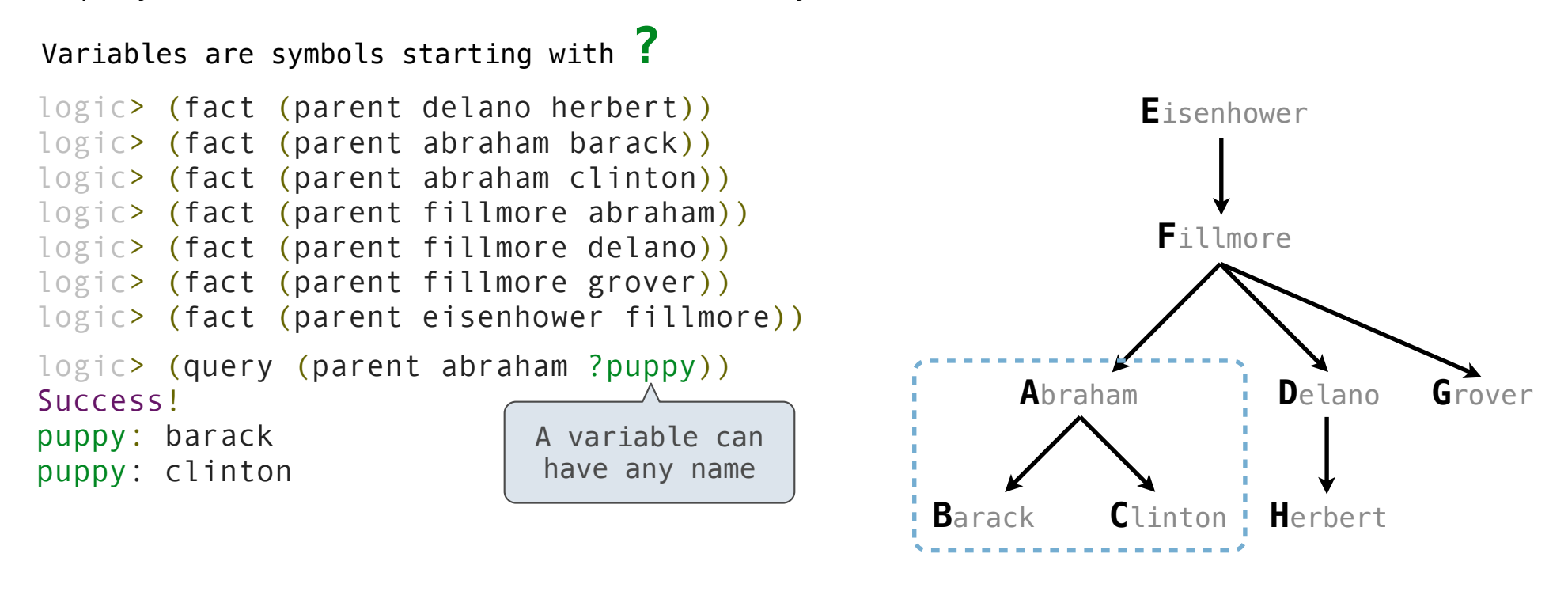

A *query* contains one or more relations that may contain variables.

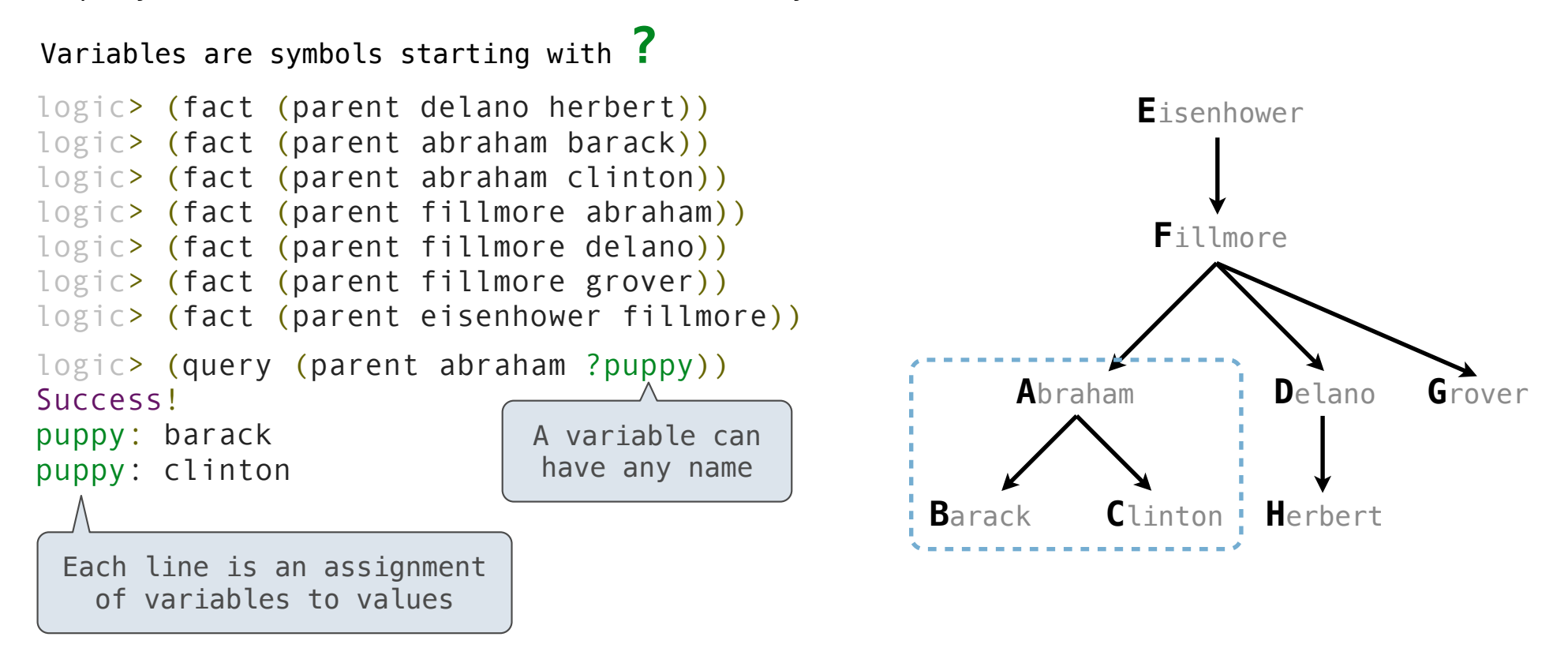

11

A *query* contains one or more relations that may contain variables.

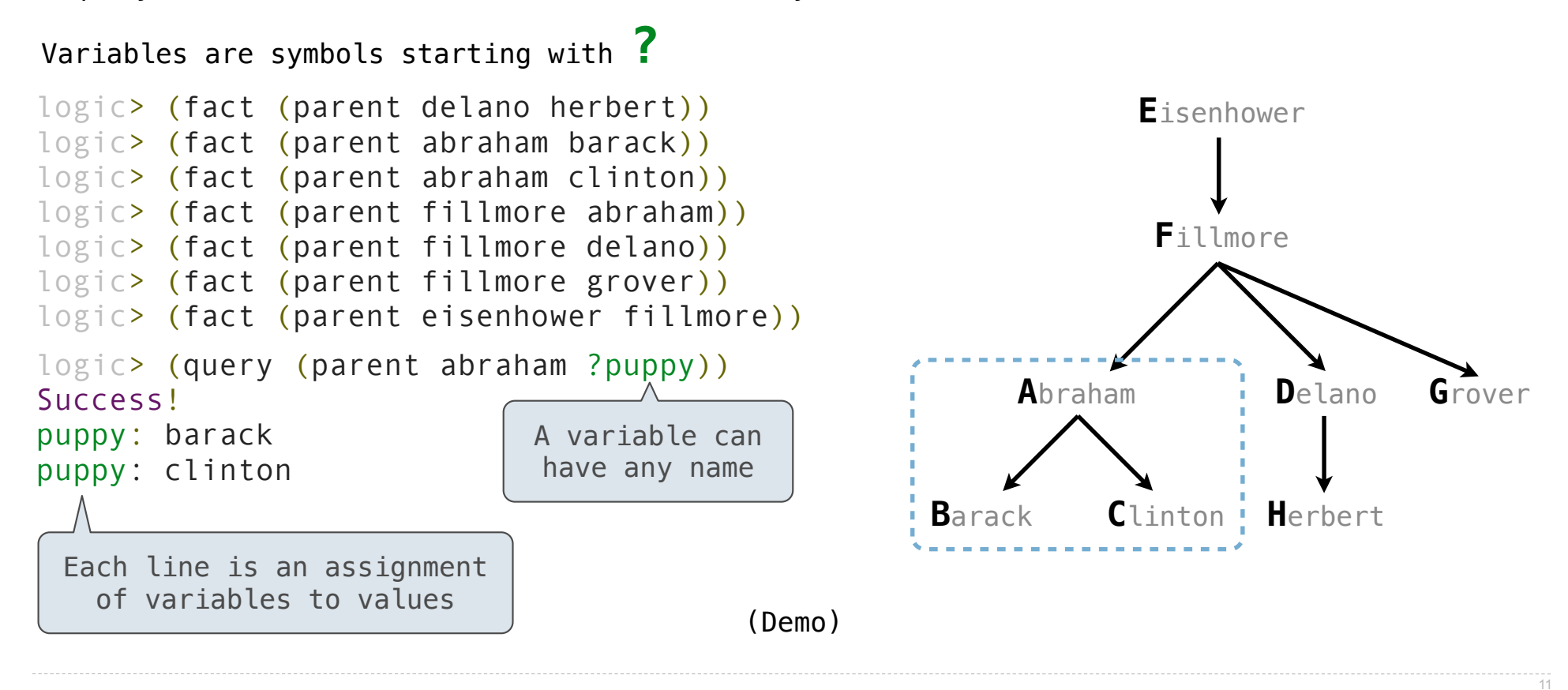

Compound Facts and Queries

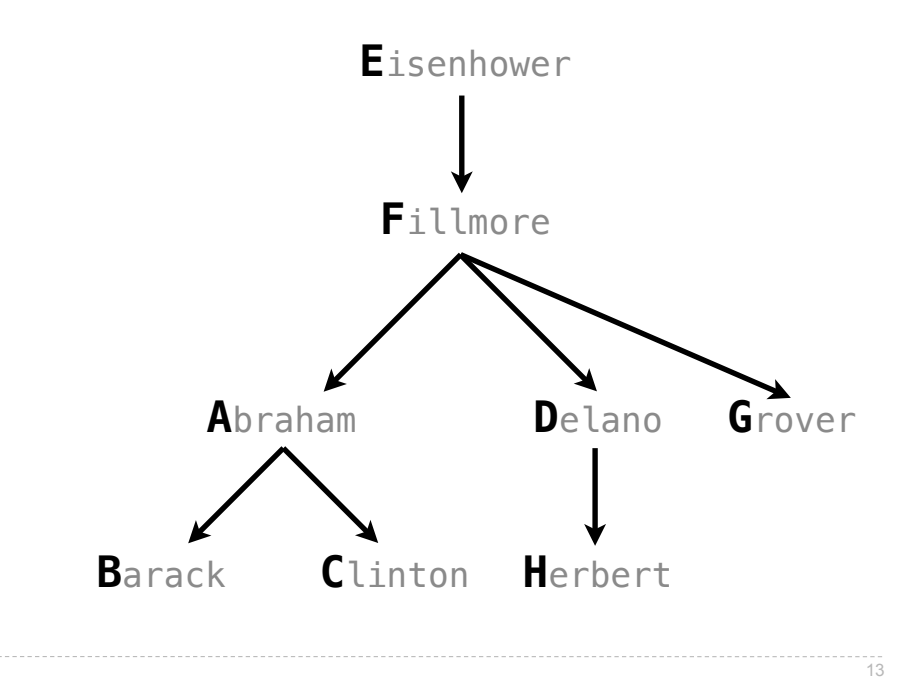

A fact can include multiple relations and variables as well.

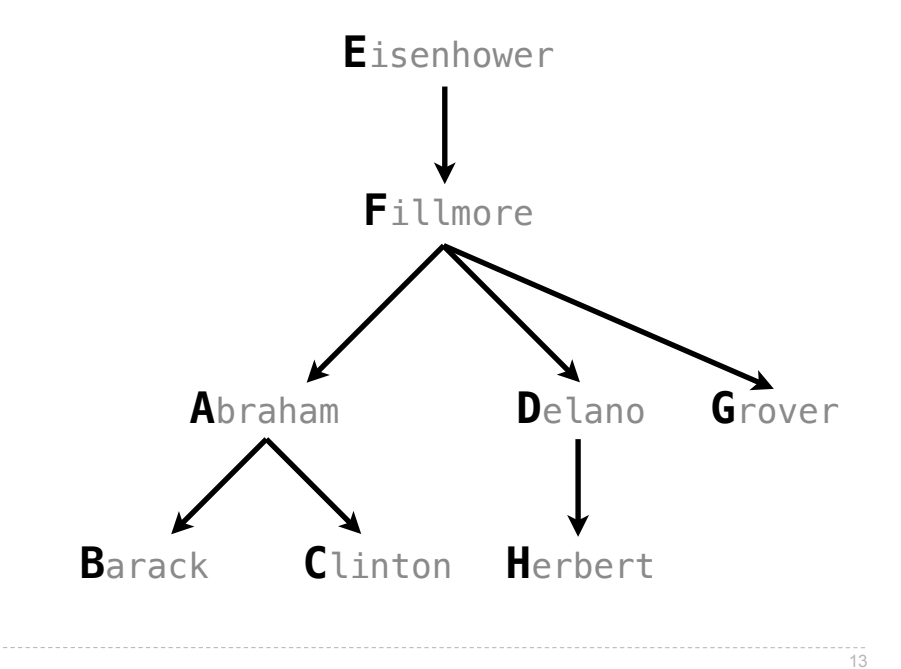

#### A fact can include multiple relations and variables as well.

 $(fact   
 < -conclusion >   
 < -hypothesis<sub>0</sub> >   
  $hypothesis<sub>1</sub> > ...   
  $hypothesis<sub>N</sub> > 0$$$ 

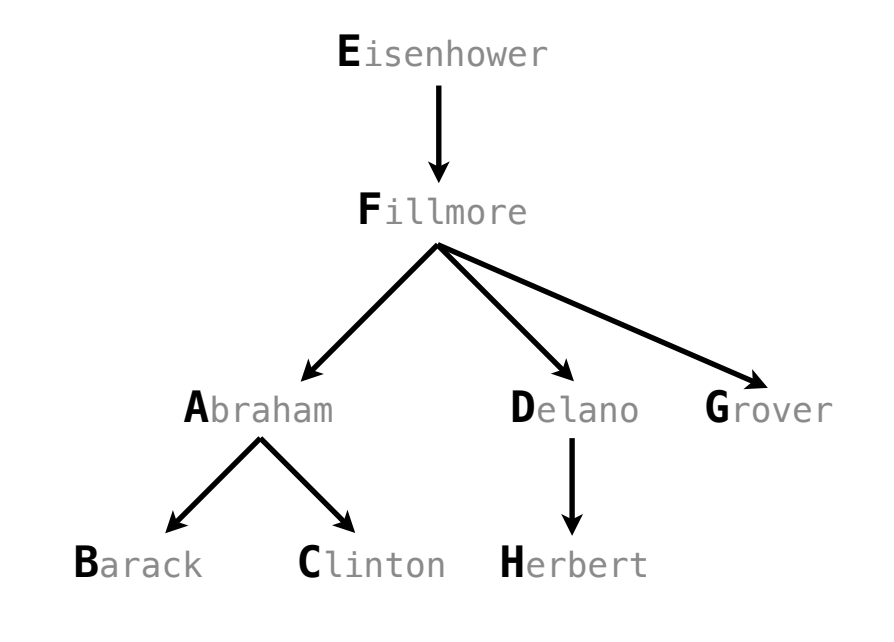

 $\frac{1}{13}$ 

A fact can include multiple relations and variables as well.

 $(fact   
 < -conclusion >   
 < -hypothesis<sub>0</sub> >   
  $hypothesis<sub>1</sub> > ...   
  $hypothesis<sub>N</sub> > 0$$$ Means  $\le$  conclusion> is true if all the  $\le$  hypothesis<sub>K</sub>> are true.

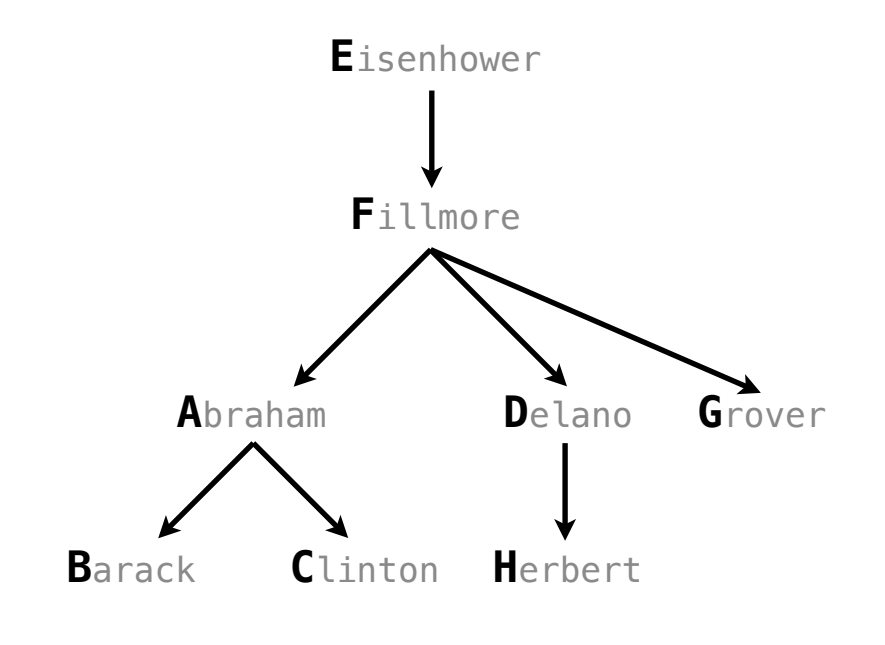

A fact can include multiple relations and variables as well.

(fact <conclusion> <hypothesis<sub>0</sub>> <hypothesis<sub>1</sub>> ... <hypothesis<sub>N</sub>>) Means <conclusion> is true if all the <hypothesis $K$ > are true.

logic> (fact (child ?c ?p) (parent ?p ?c))

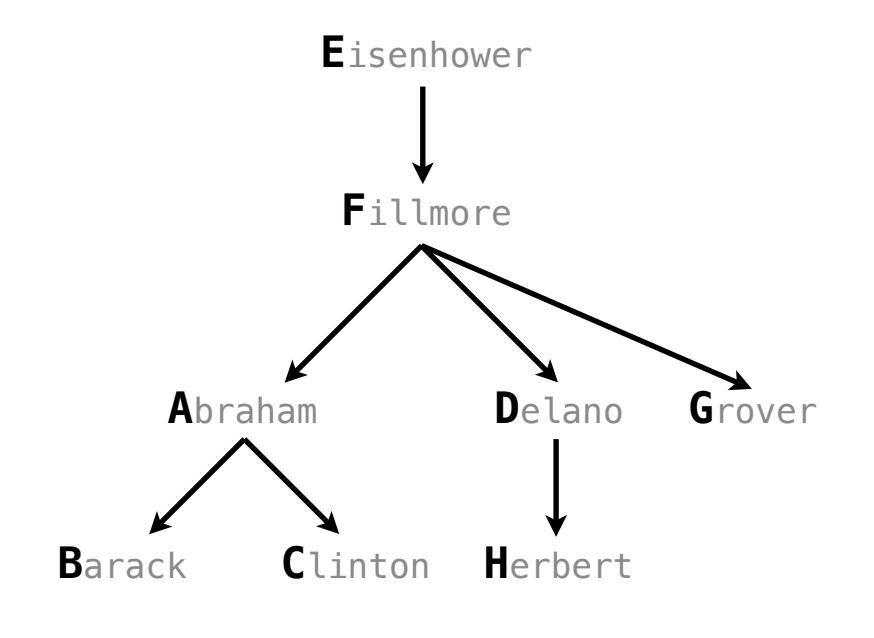

A fact can include multiple relations and variables as well.

 $(fact   
 *conclusions thypothesis*<sub>0</sub> > *thypothesis*<sub>1</sub> > ... *thypothesis*$ Means <conclusion> is true if all the <hypothesis $K$ > are true.

logic> (fact (child ?c ?p) (parent ?p ?c)) logic> (query (child herbert delano))

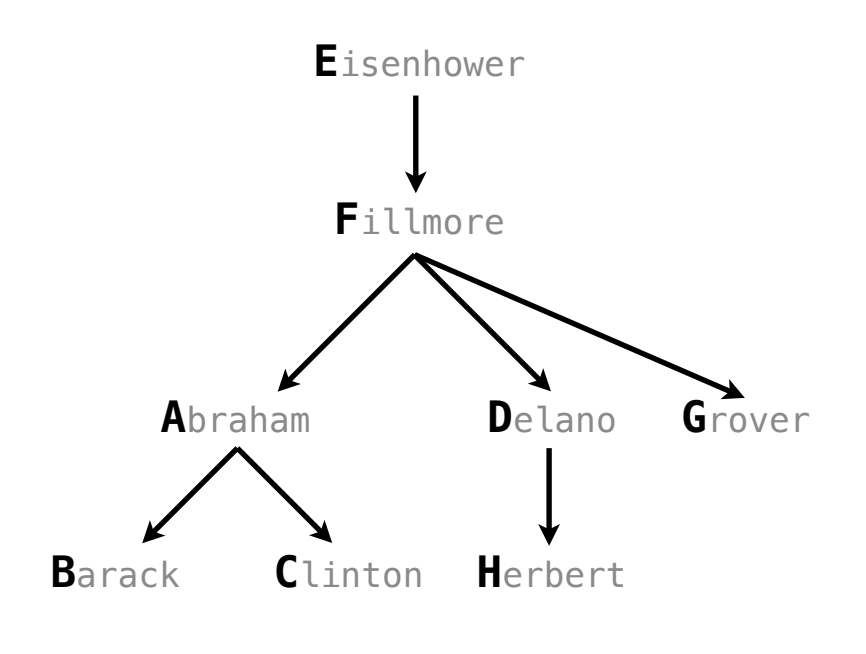

A fact can include multiple relations and variables as well.

 $(fact   
 *conclusions thypothesis*<sub>0</sub> > *thypothesis*<sub>1</sub> > ... *thypothesis*$ Means <conclusion> is true if all the <hypothesis $K$ > are true.

logic> (fact (child ?c ?p) (parent ?p ?c)) logic> (query (child herbert delano)) Success!

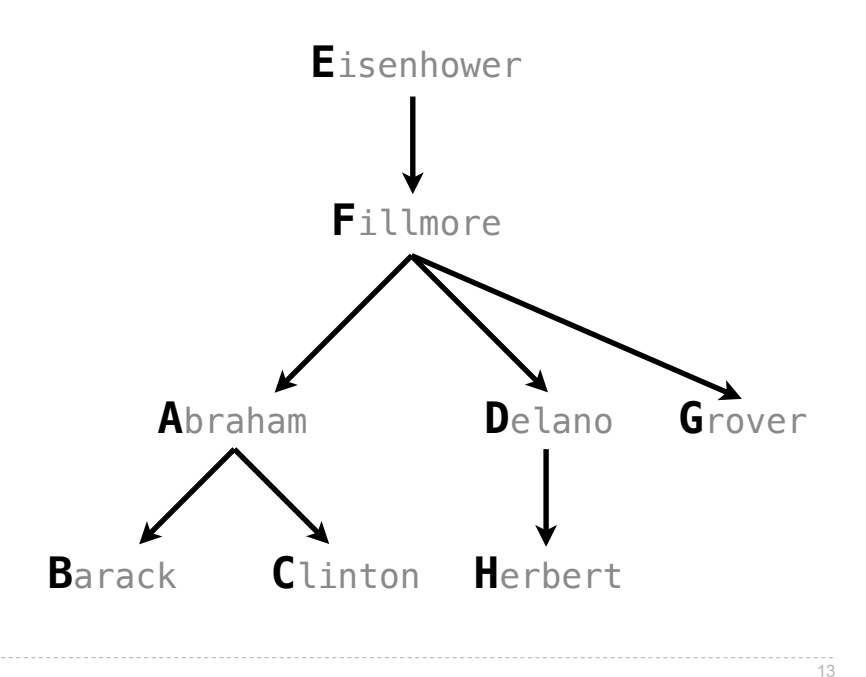

A fact can include multiple relations and variables as well.

(fact <conclusion> <hypothesis<sub>0</sub>> <hypothesis<sub>1</sub>> ... <hypothesis<sub>N</sub>>) Means <conclusion> is true if all the <hypothesis<sub>K</sub>> are true.

logic> (fact (child ?c ?p) (parent ?p ?c)) logic> (query (child herbert delano)) Success! logic> (query (child eisenhower clinton)) **D**elano **C**linton **H**erbert **A**braham **B**arack **F**illmore **E**isenhower **G**rover

13

A fact can include multiple relations and variables as well.

 $(fact   
 *conclusions thypothesis*<sub>0</sub> > *thypothesis*<sub>1</sub> > ... *thypothesis*$ Means <conclusion> is true if all the <hypothesis $K$ > are true.

logic> (fact (child ?c ?p) (parent ?p ?c)) Eisenhower logic> (query (child herbert delano)) Success! Fillmore logic> (query (child eisenhower clinton)) Failure. Abraham Delano Grover  $C$ linton **Barack** Herbert

A fact can include multiple relations and variables as well.

(fact <conclusion> <hypothesis<sub>0</sub>> <hypothesis<sub>1</sub>> ... <hypothesis<sub>N</sub>>) Means  $\leq$  conclusion> is true if all the  $\leq$  hypothesis<sub>K</sub>> are true.

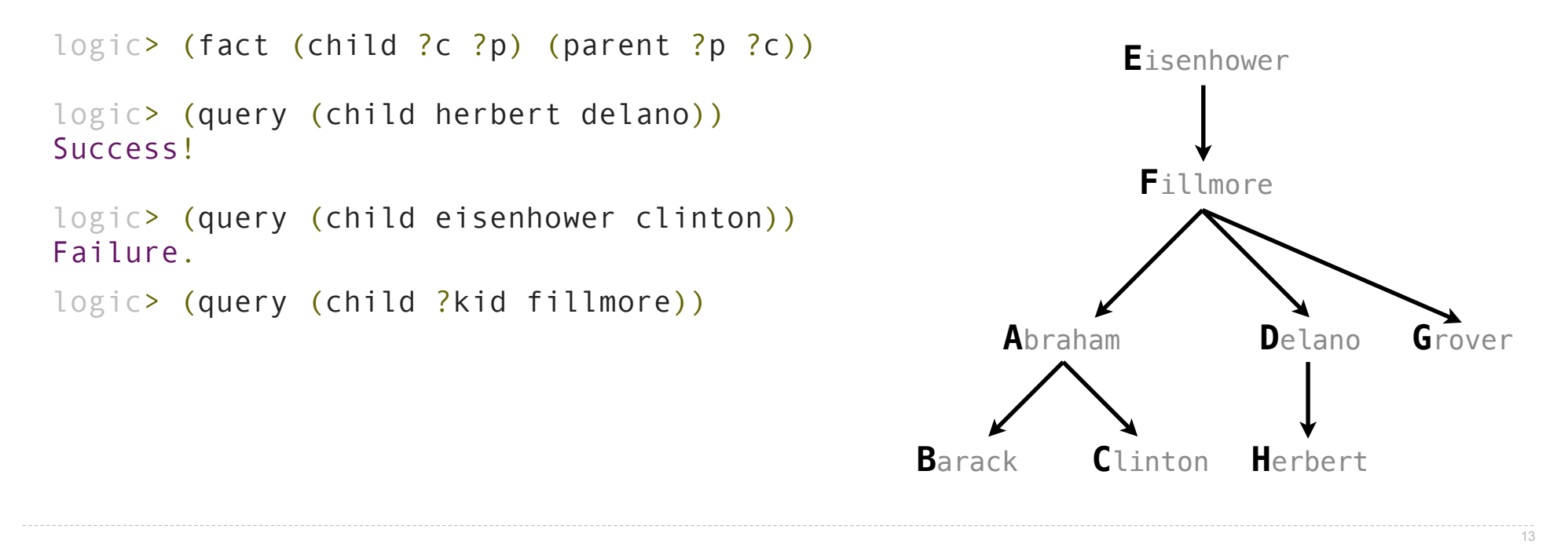

A fact can include multiple relations and variables as well.

(fact <conclusion> <hypothesis<sub>0</sub>> <hypothesis<sub>1</sub>> ... <hypothesis<sub>N</sub>>) Means  $\leq$  conclusion> is true if all the  $\leq$  hypothesis<sub>K</sub>> are true.

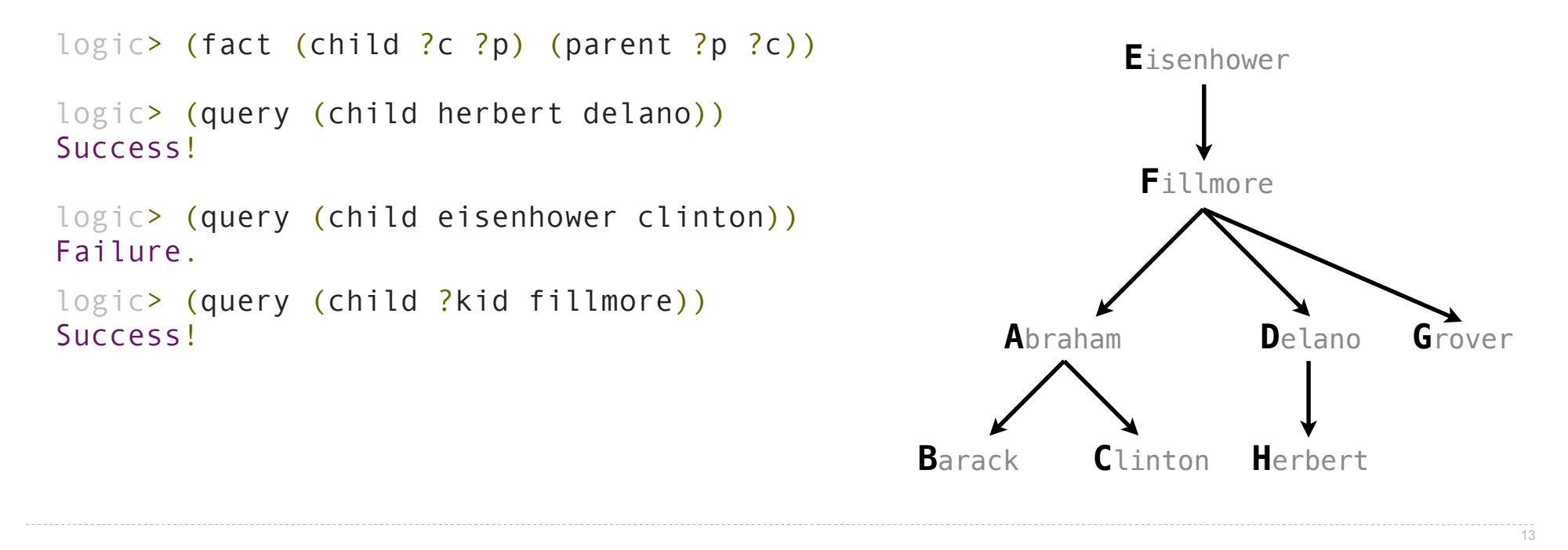

A fact can include multiple relations and variables as well.

(fact <conclusion> <hypothesis<sub>0</sub>> <hypothesis<sub>1</sub>> ... <hypothesis<sub>N</sub>>) Means  $\le$  conclusion> is true if all the  $\le$  hypothesis<sub>K</sub>> are true.

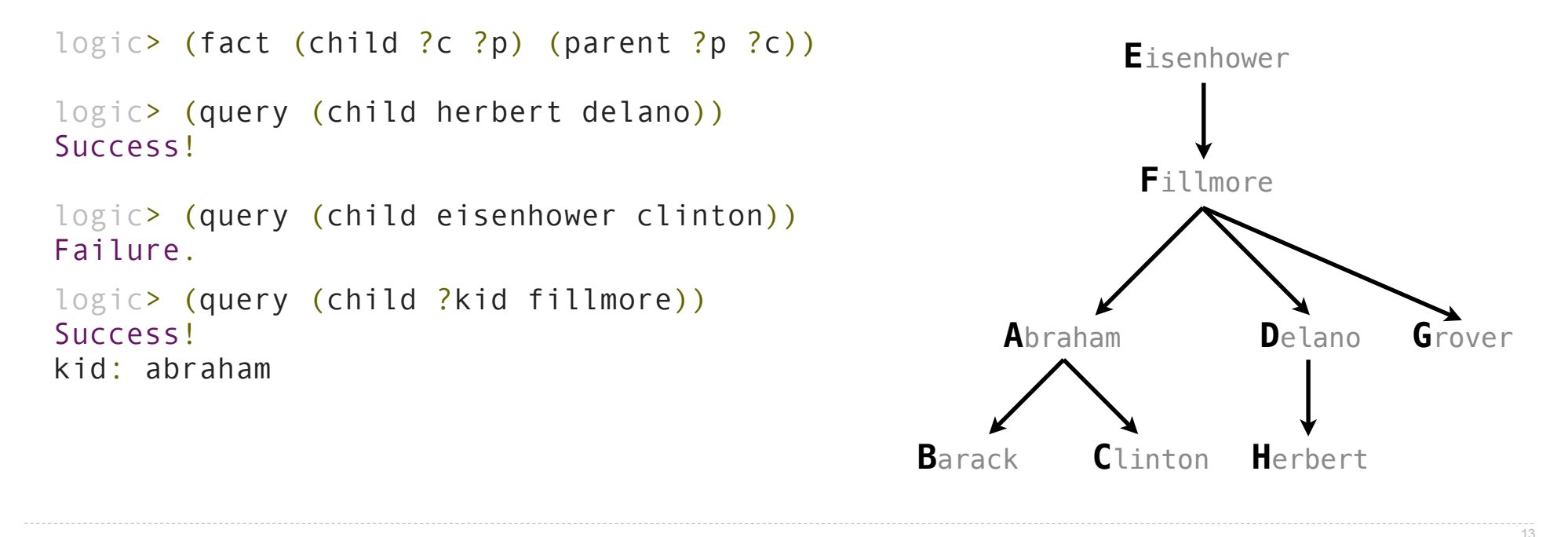

A fact can include multiple relations and variables as well.

(fact <conclusion> <hypothesis<sub>0</sub>> <hypothesis<sub>1</sub>> ... <hypothesis<sub>N</sub>>) Means  $\leq$  conclusion> is true if all the  $\leq$  hypothesis<sub>K</sub>> are true.

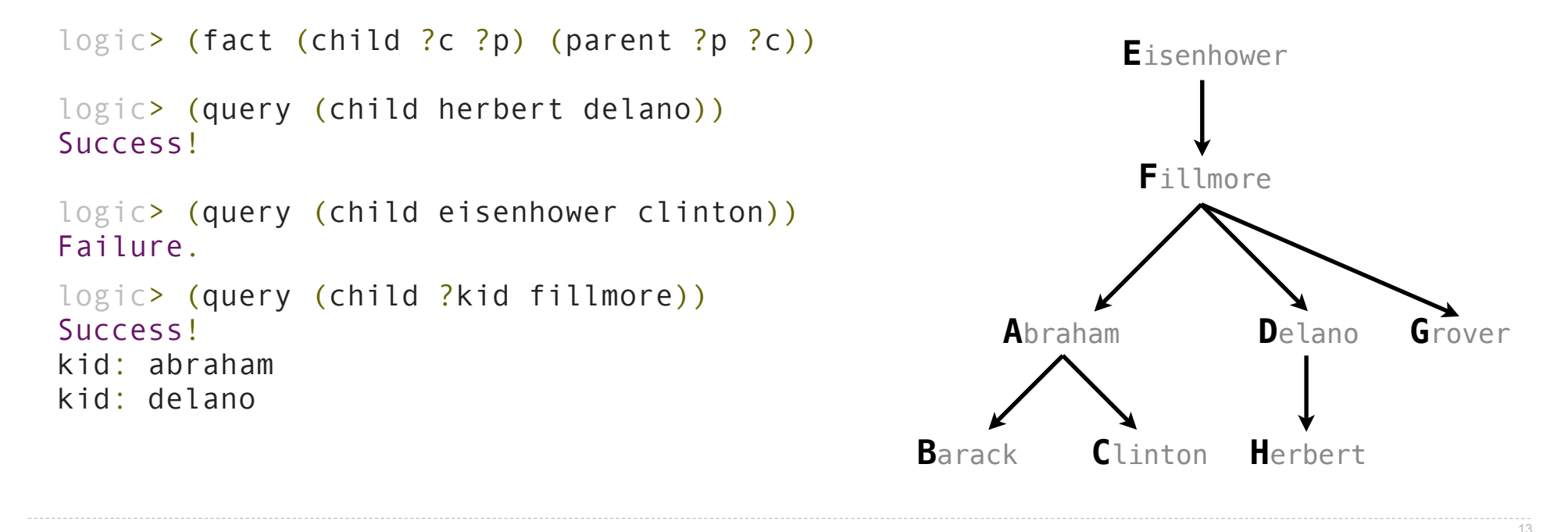

A fact can include multiple relations and variables as well.

(fact <conclusion> <hypothesis<sub>0</sub>> <hypothesis<sub>1</sub>> ... <hypothesis<sub>N</sub>>) Means  $\leq$  conclusion> is true if all the  $\leq$  hypothesis<sub>K</sub>> are true.

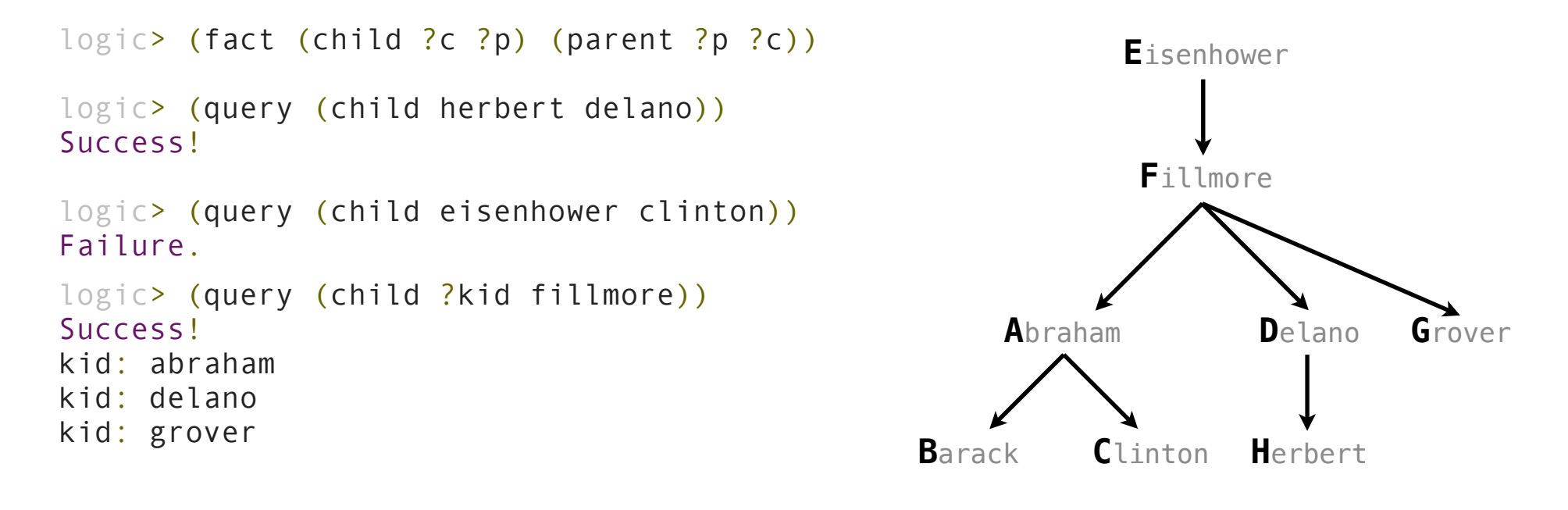

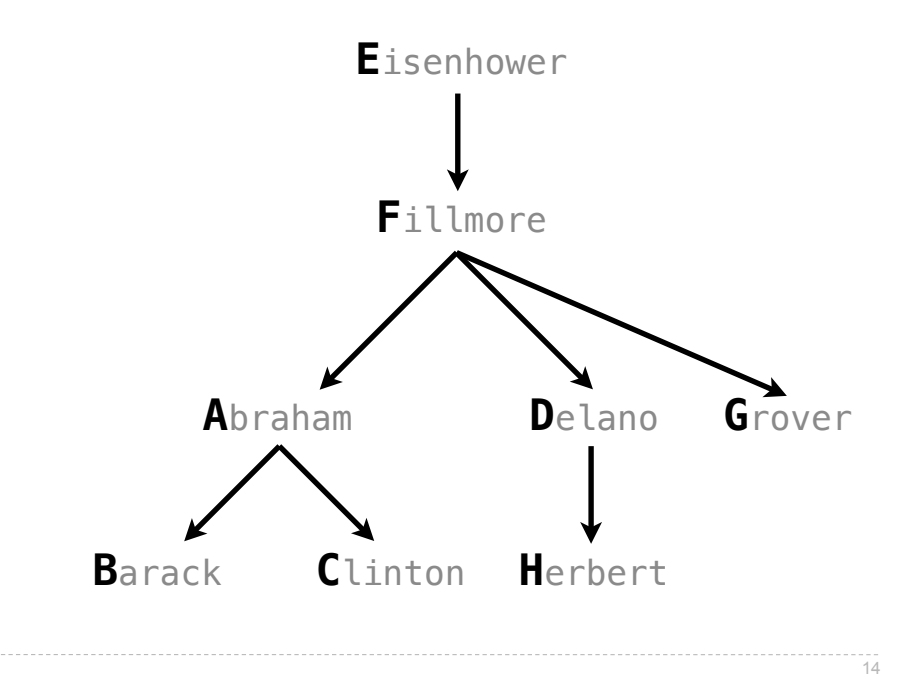

An assignment must satisfy all relations in a query.

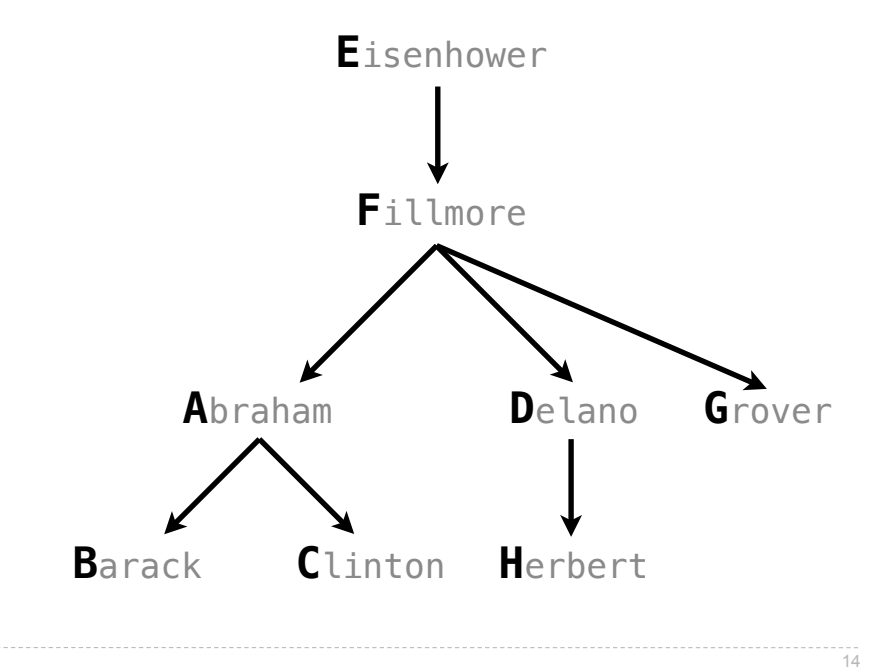

An assignment must satisfy all relations in a query.

(query <relation<sub>0</sub>> <relation<sub>1</sub>> ... <relation<sub>N</sub>>)

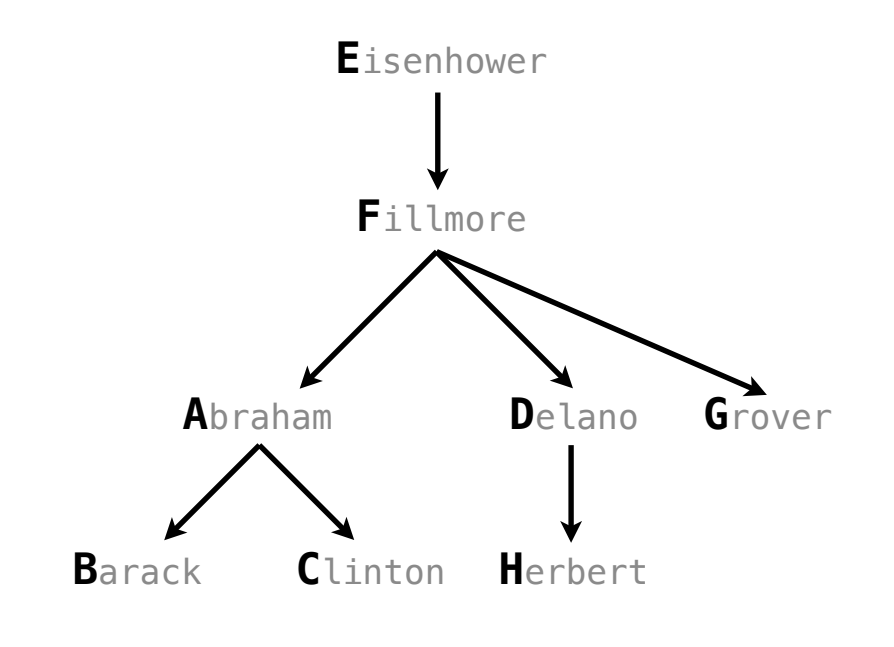

An assignment must satisfy all relations in a query.

(query <relation<sub>0</sub>> <relation<sub>1</sub>> ... <relation<sub>N</sub>>)

is satisfied if all the  $\le$ relation $_K$ > are true.

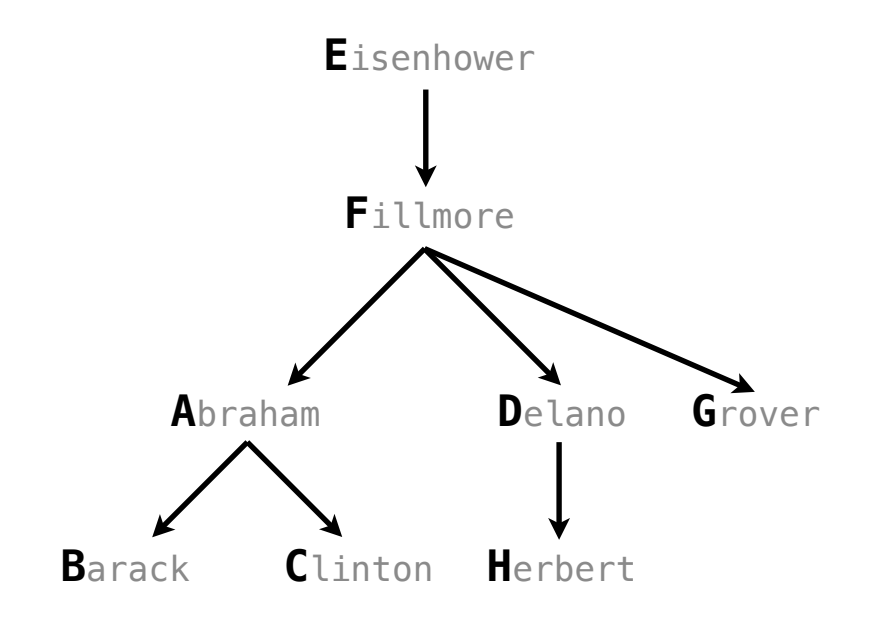

An assignment must satisfy all relations in a query. (query <relation<sub>0</sub>> <relation<sub>1</sub>> ... <relation<sub>N</sub>>) is satisfied if all the  $\le$ relation<sub> $K$ </sub> are true. logic> (fact (child ?c ?p) (parent ?p ?c)) Eisenhower Fillmore Abraham Delano Grover

> $C$ linton **Barack** Herbert

An assignment must satisfy all relations in a query. (query <relation<sub>0</sub>> <relation<sub>1</sub>> ... <relation<sub>N</sub>>) is satisfied if all the  $\le$  relation<sub> $K$ </sub> are true. logic> (fact (child ?c ?p) (parent ?p ?c)) Eisenhower logic> (query (parent ?grampa ?kid) Fillmore Abraham Delano Grover  $C$ linton **Barack** Herbert

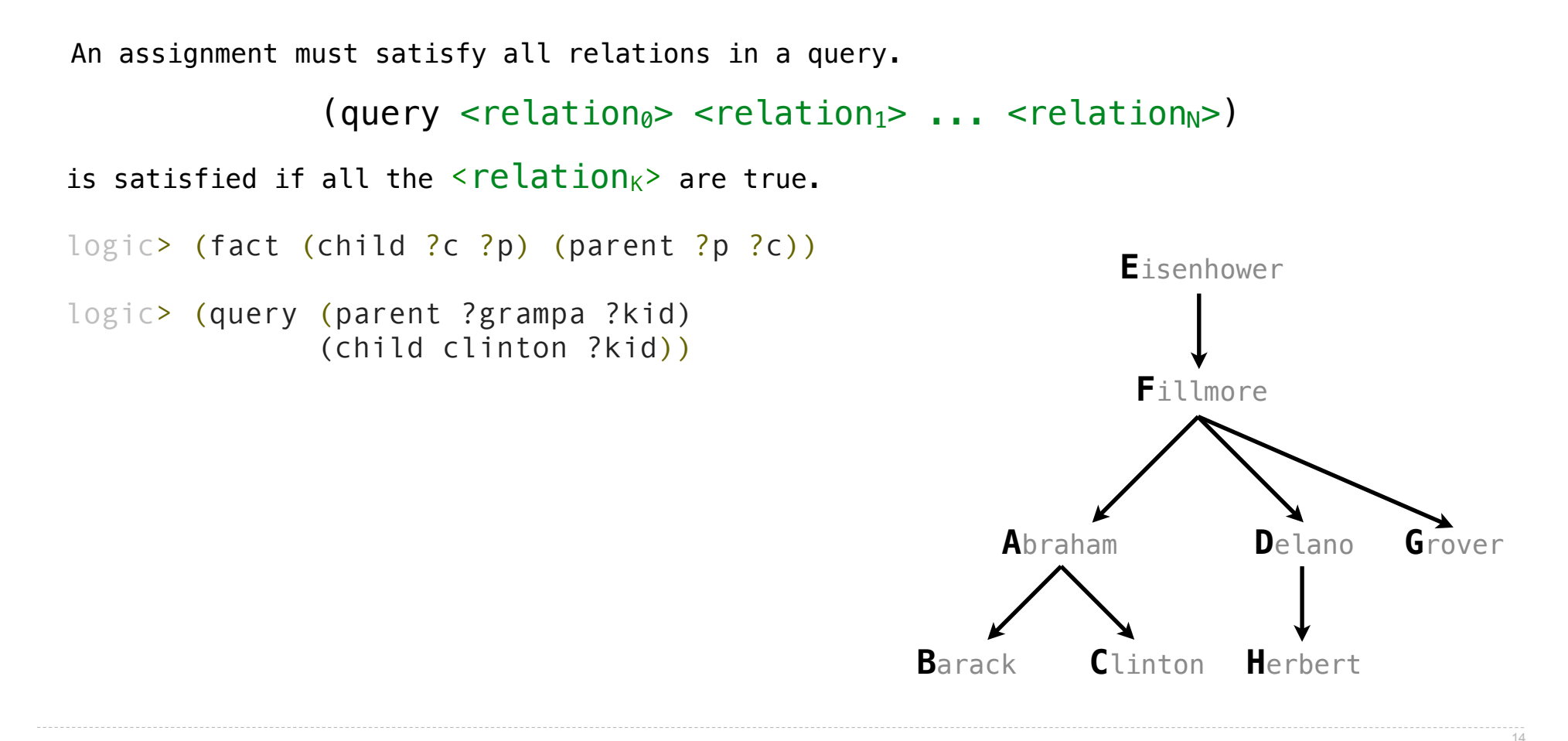

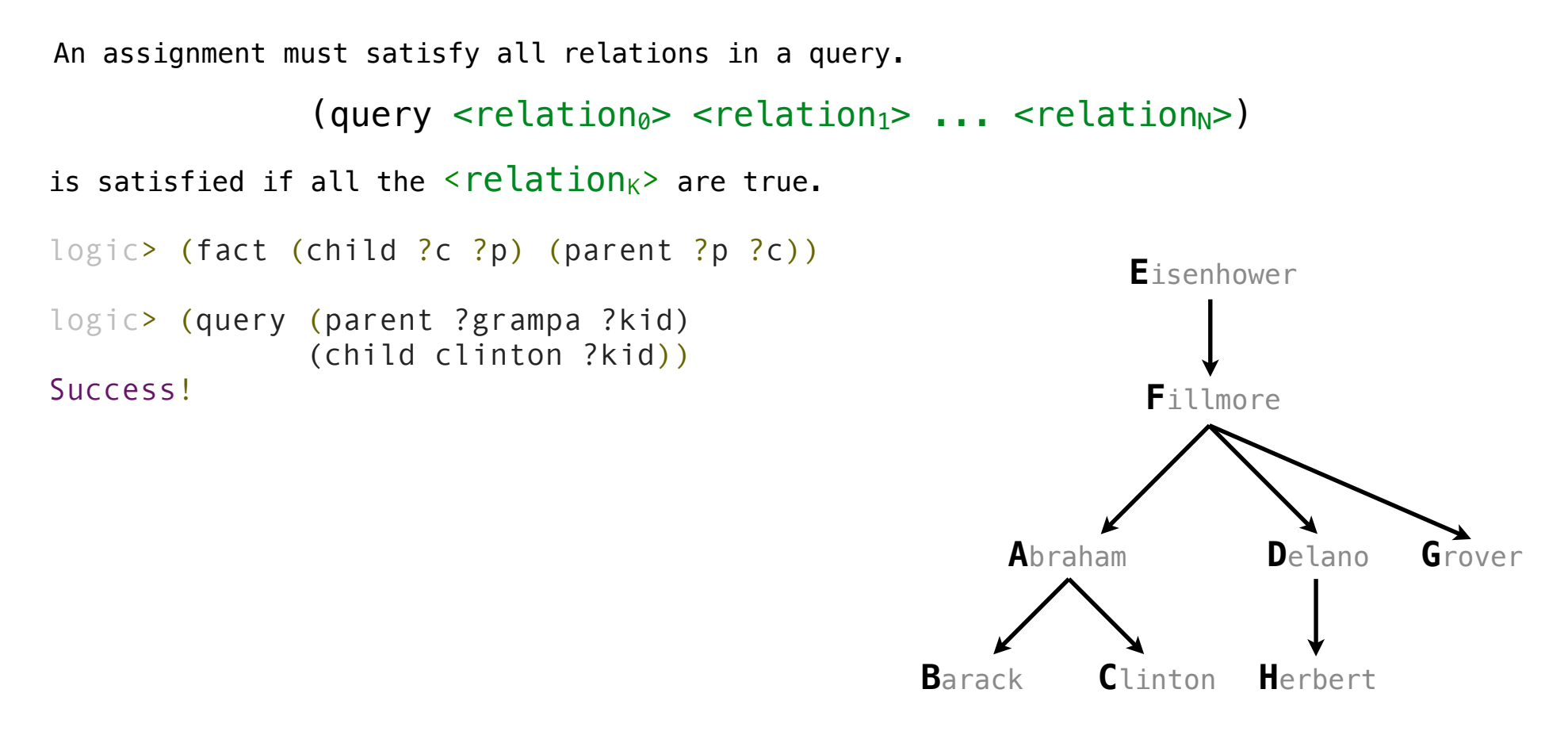

 $-14$ 

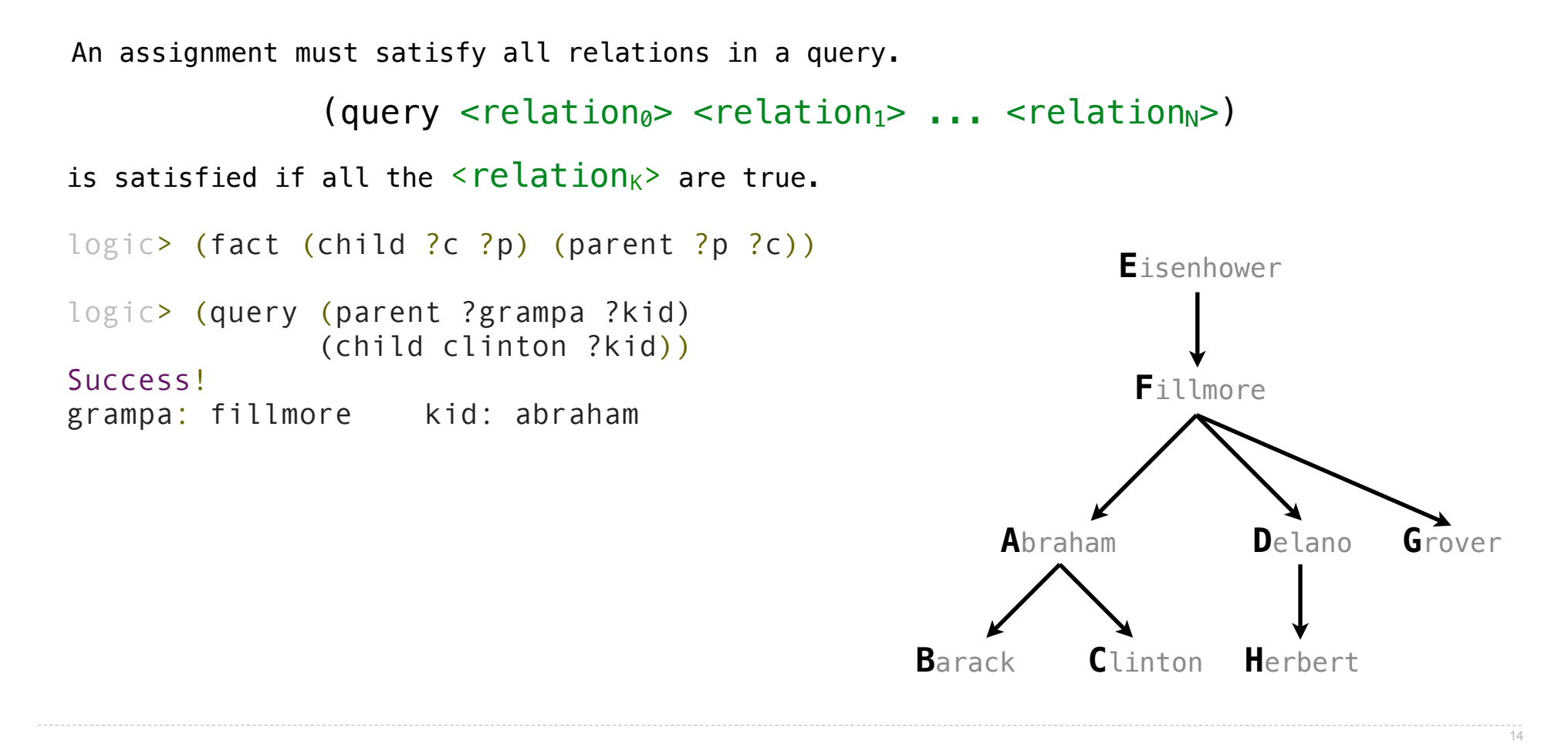

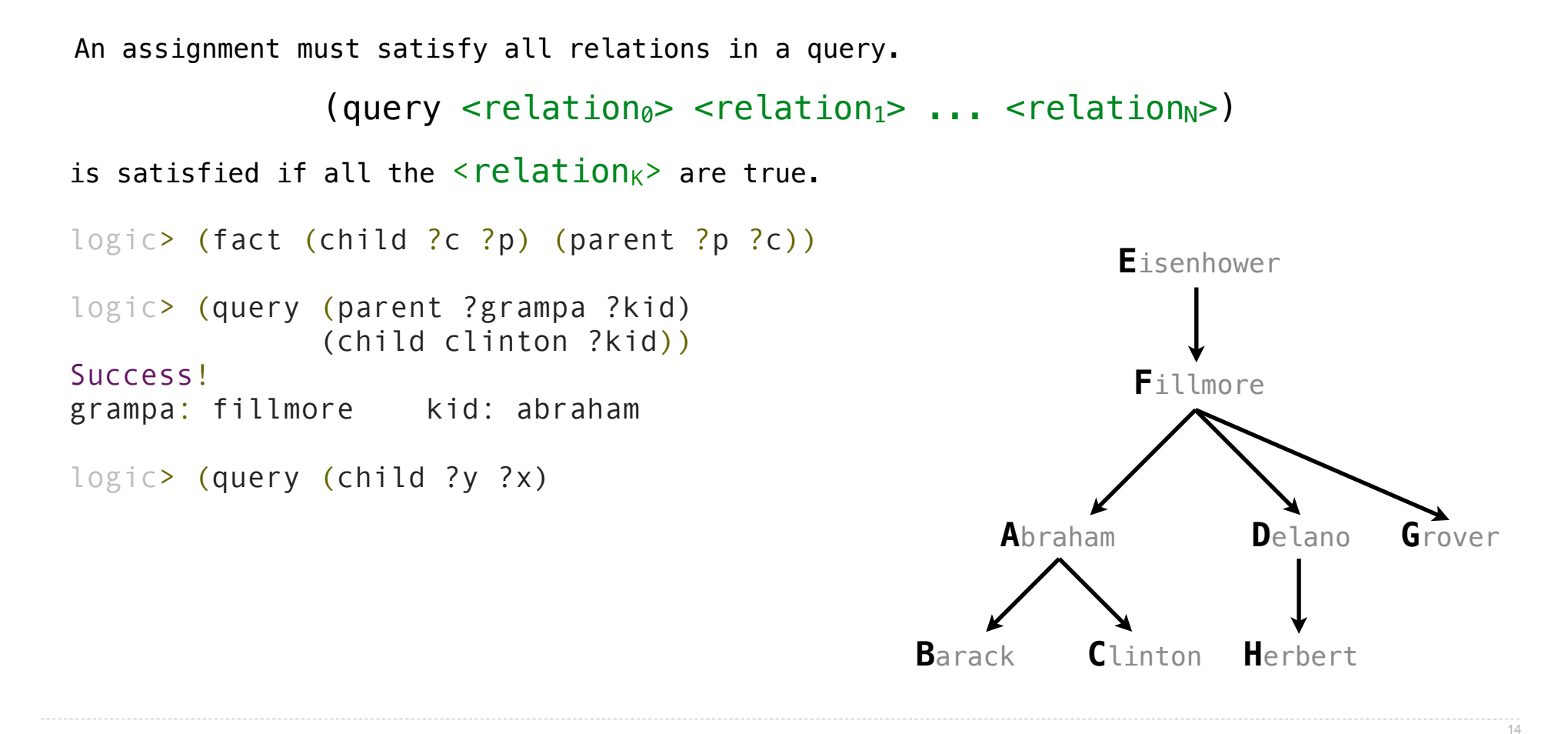
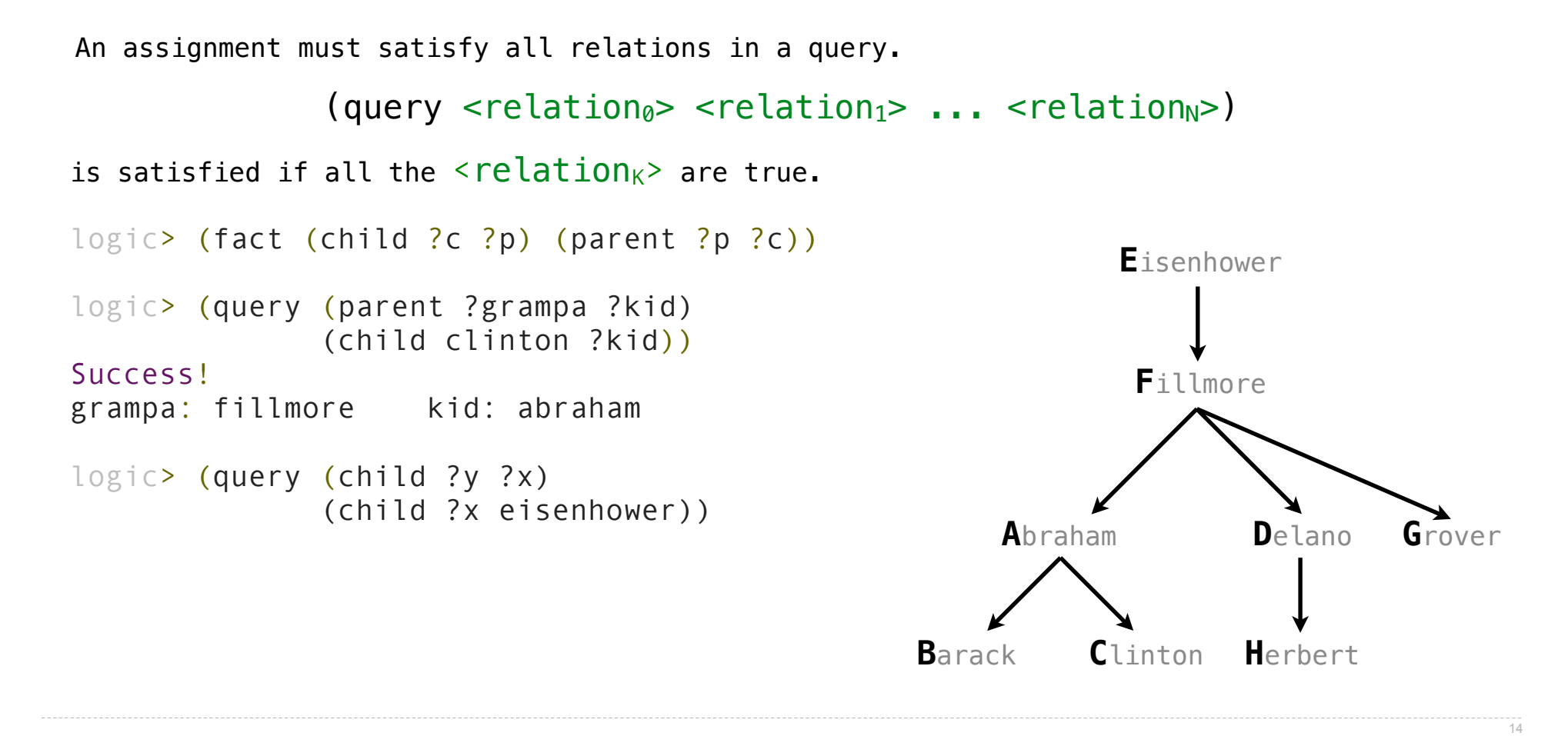

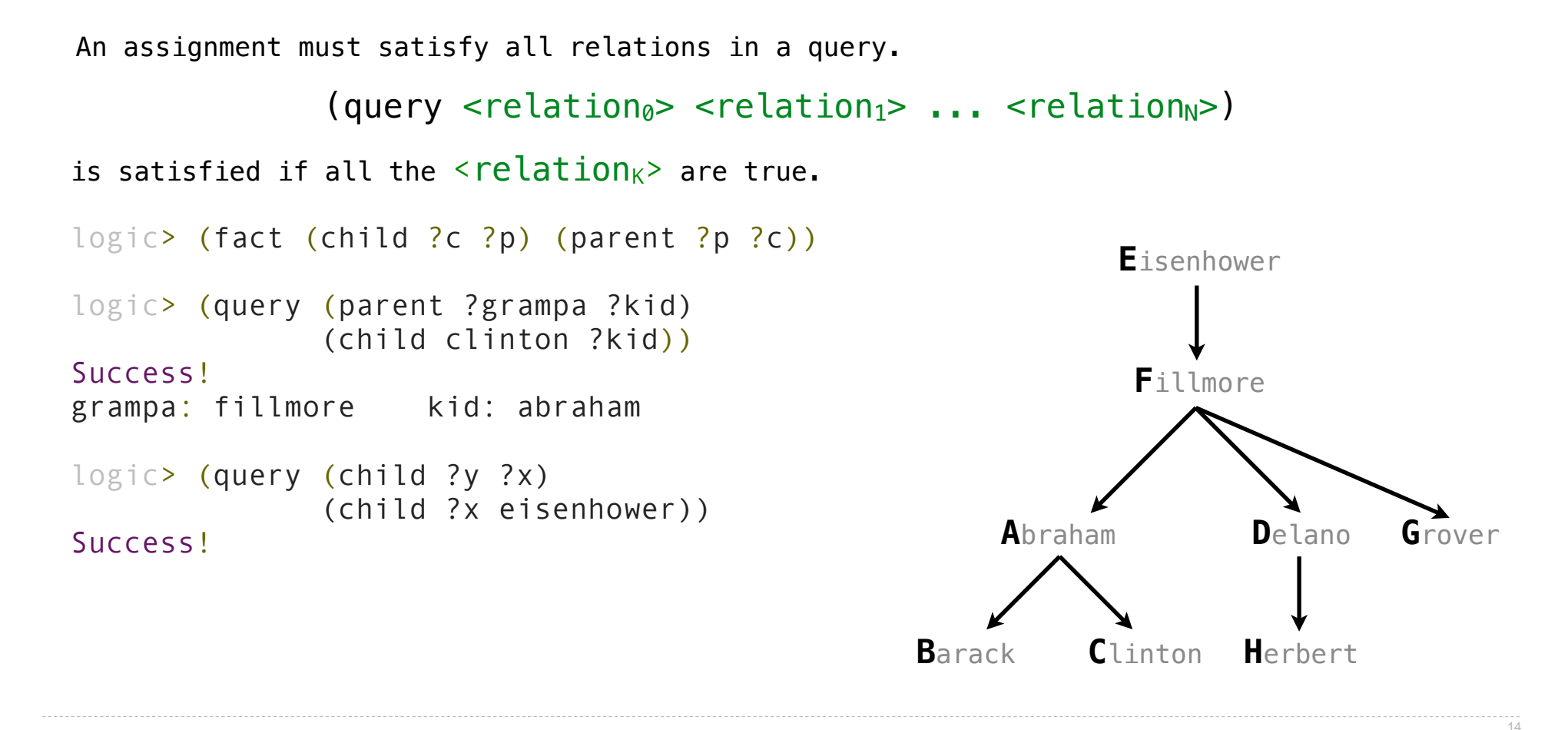

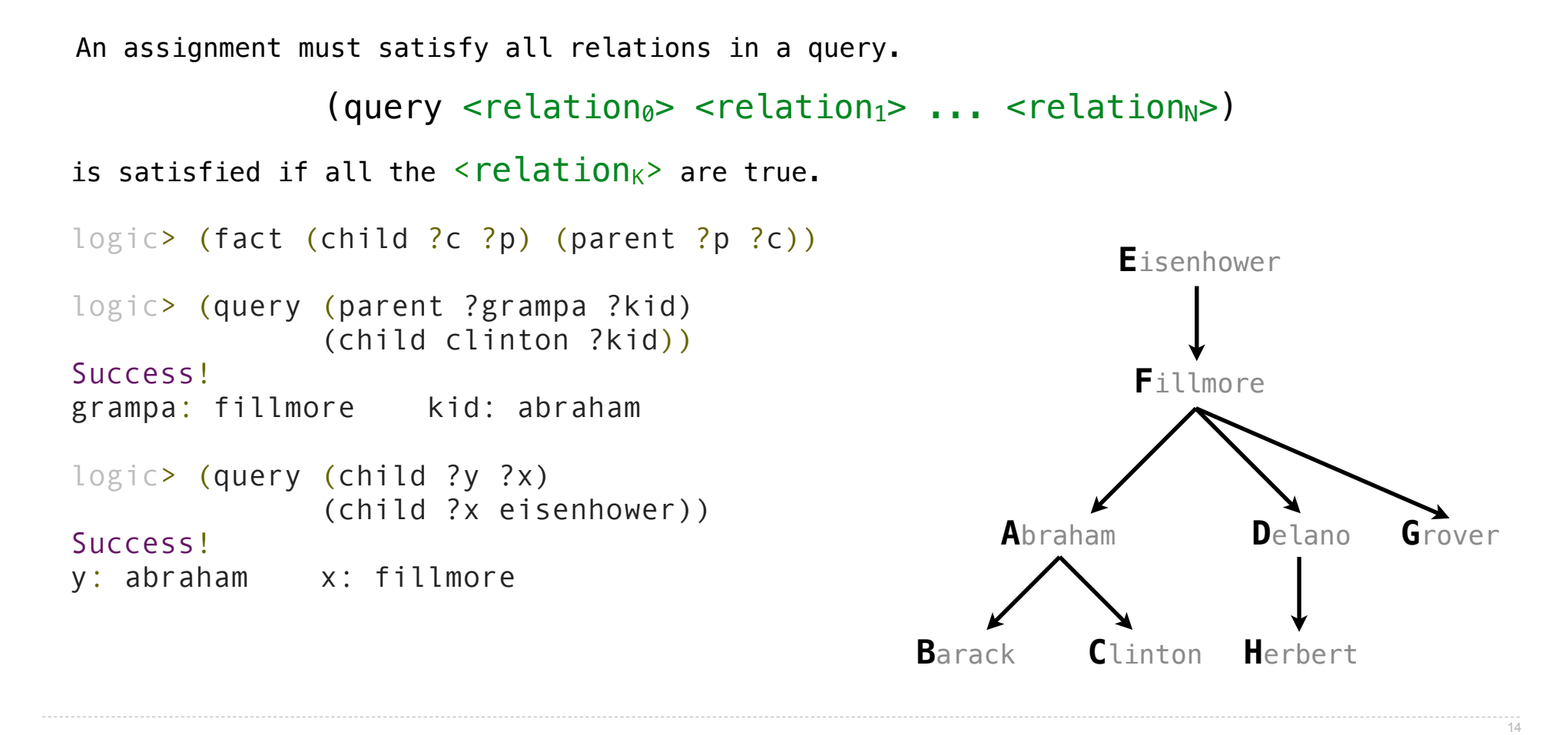

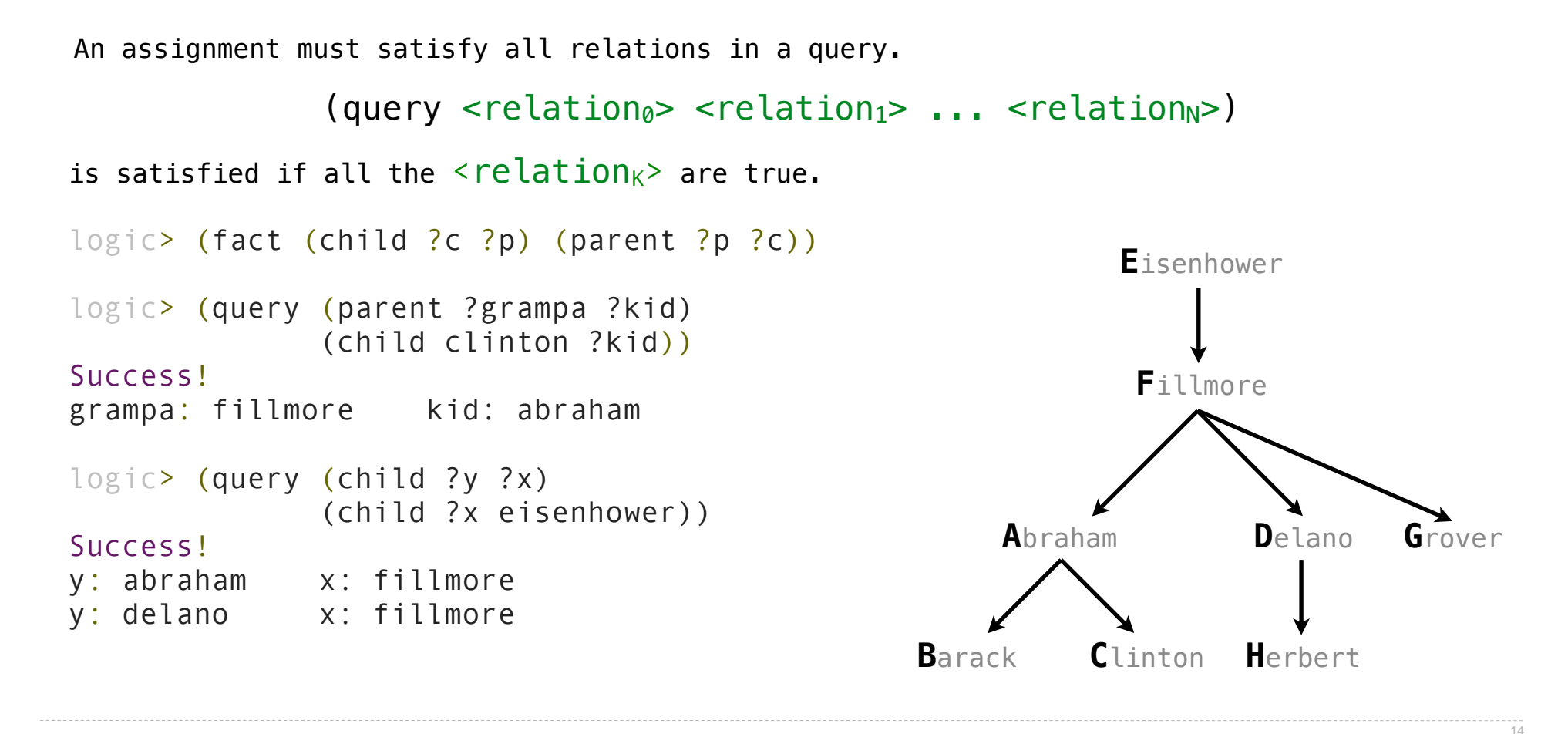

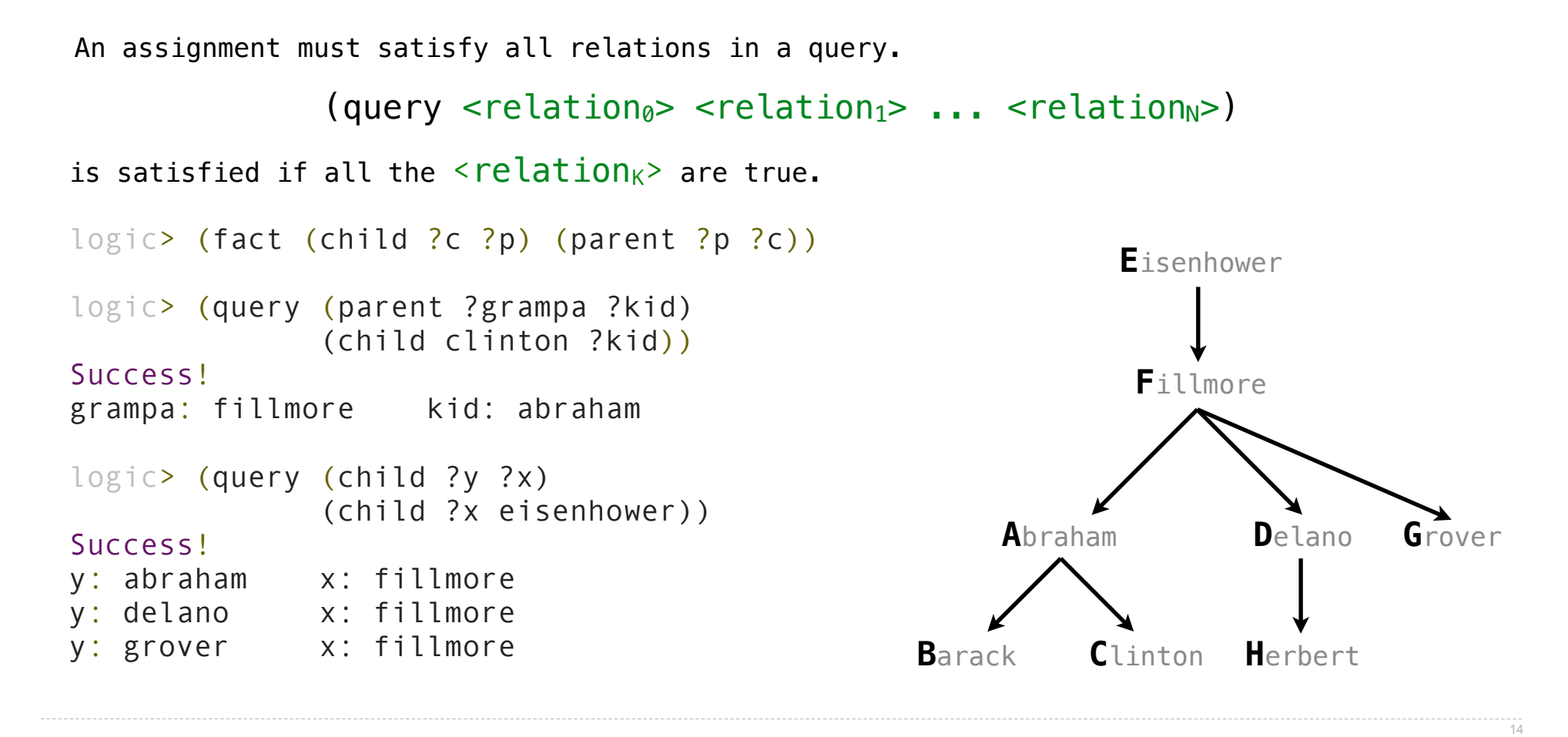

A fact is recursive if the same relation is mentioned in a hypothesis and the conclusion.

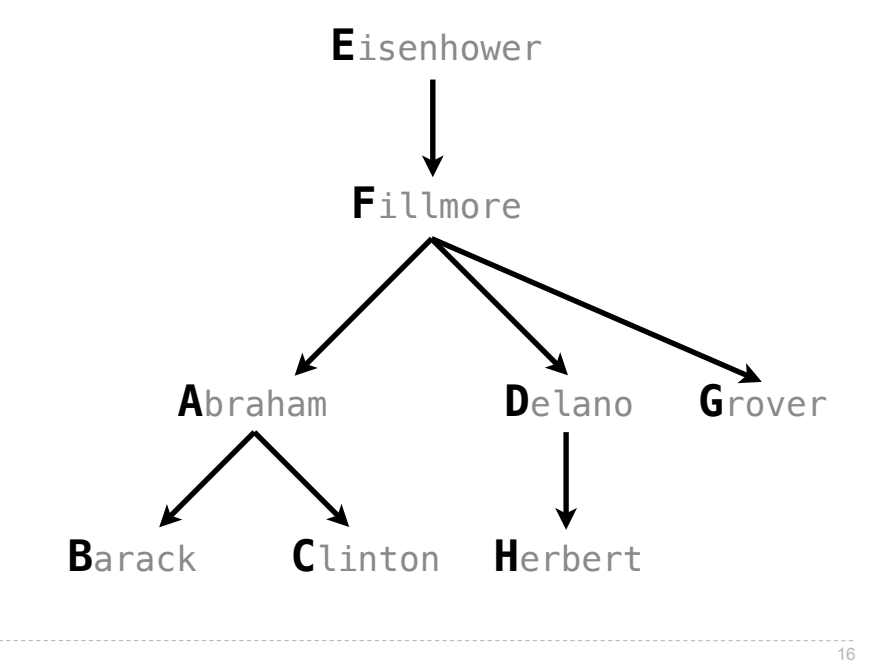

A fact is recursive if the same relation is mentioned in a hypothesis and the conclusion.

logic> (fact (ancestor ?a ?y) (parent ?a ?y))

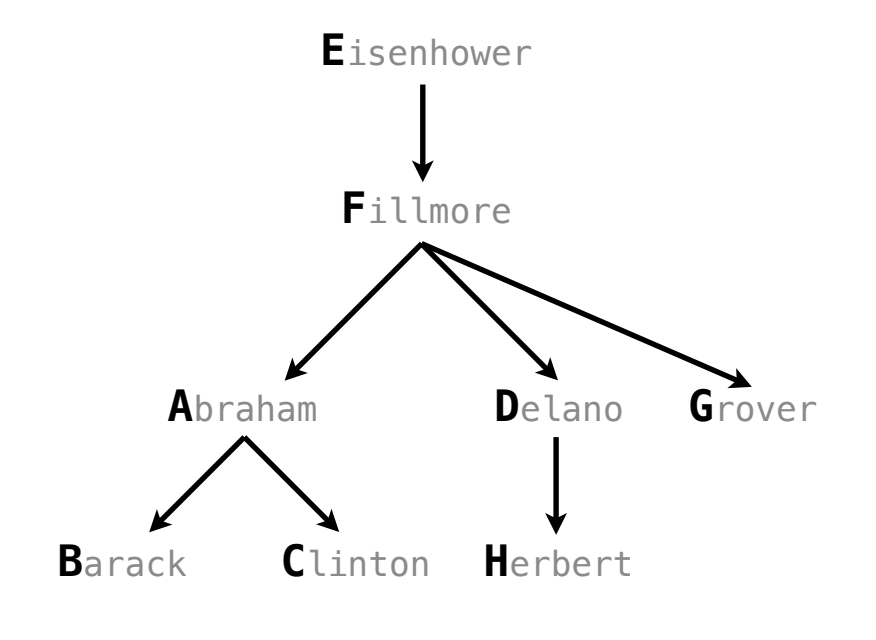

A fact is recursive if the same relation is mentioned in a hypothesis and the conclusion.

```
logic> (fact (ancestor ?a ?y) (parent ?a ?y))
logic> (fact (ancestor ?a ?y) (parent ?a ?z) (ancestor ?z ?y))
```
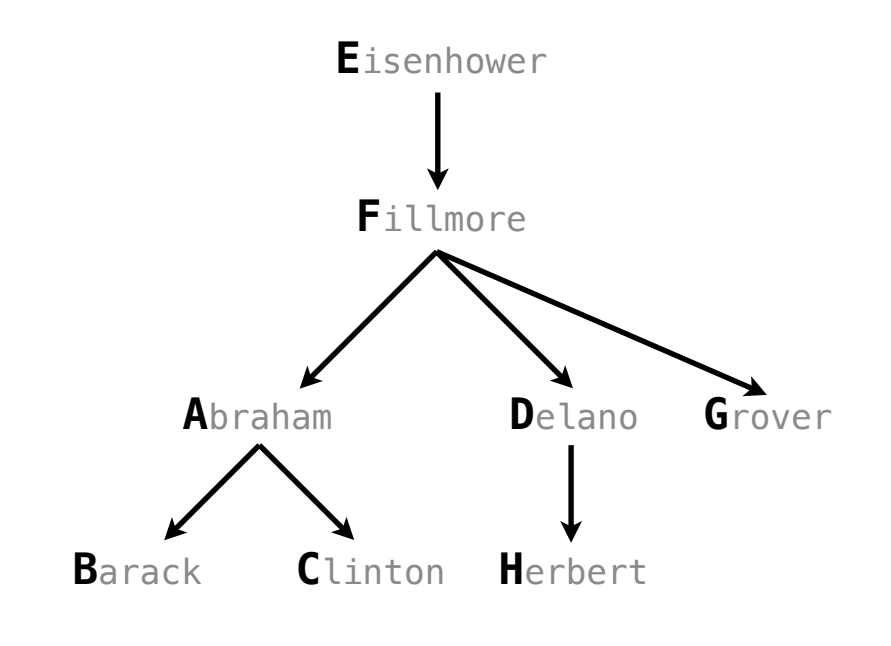

A fact is recursive if the same relation is mentioned in a hypothesis and the conclusion.

```
logic> (fact (ancestor ?a ?y) (parent ?a ?y))
logic> (fact (ancestor ?a ?y) (parent ?a ?z) (ancestor ?z ?y))
logic> (query (ancestor ?a herbert))
                                                            Eisenhower
                                                             Fillmore
                                                     Abraham
                                                                    Delano
                                                                             Grover
                                                          Clinton
                                                                   Herbert
                                                 Barack
```
A fact is recursive if the same relation is mentioned in a hypothesis and the conclusion.

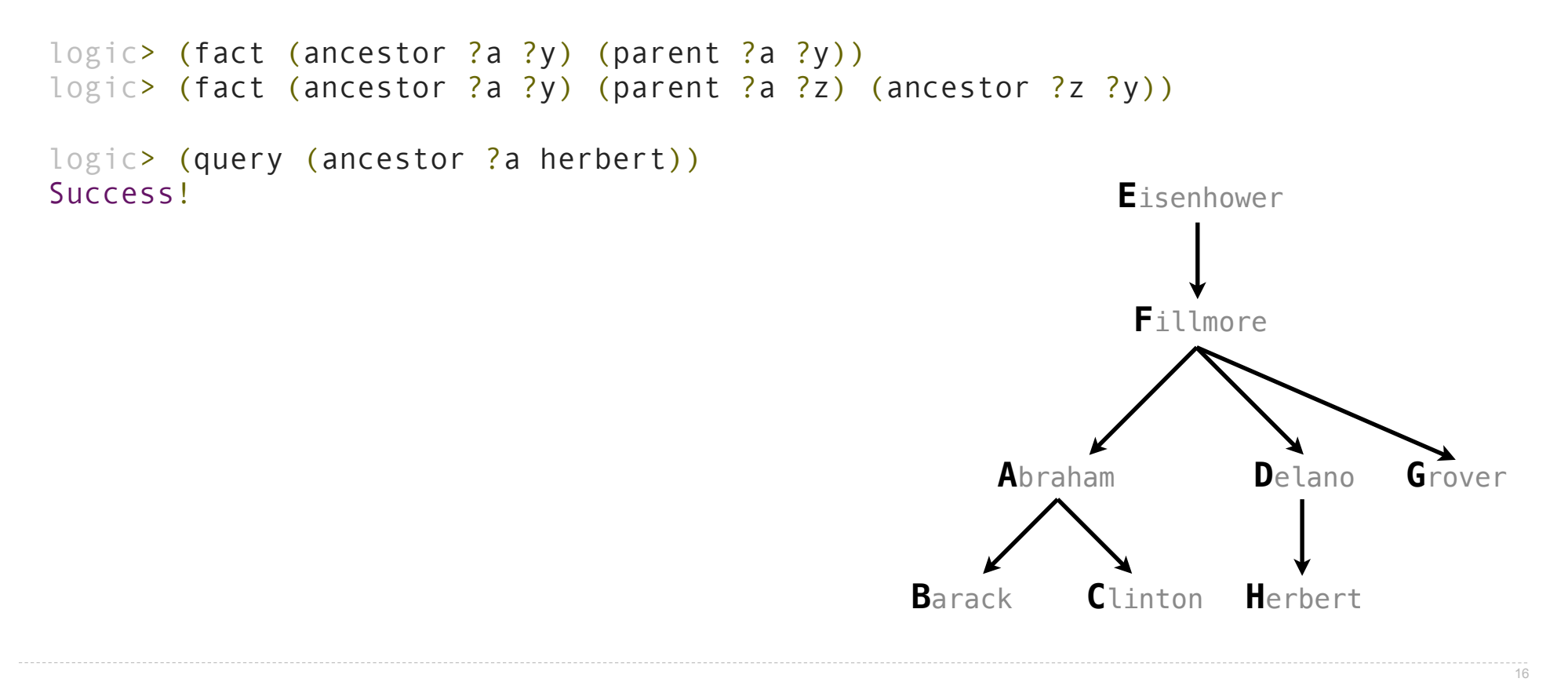

A fact is recursive if the same relation is mentioned in a hypothesis and the conclusion. logic> (fact (ancestor ?a ?y) (parent ?a ?y)) logic> (fact (ancestor ?a ?y) (parent ?a ?z) (ancestor ?z ?y)) logic> (query (ancestor ?a herbert)) Success! Eisenhower a: delano Fillmore

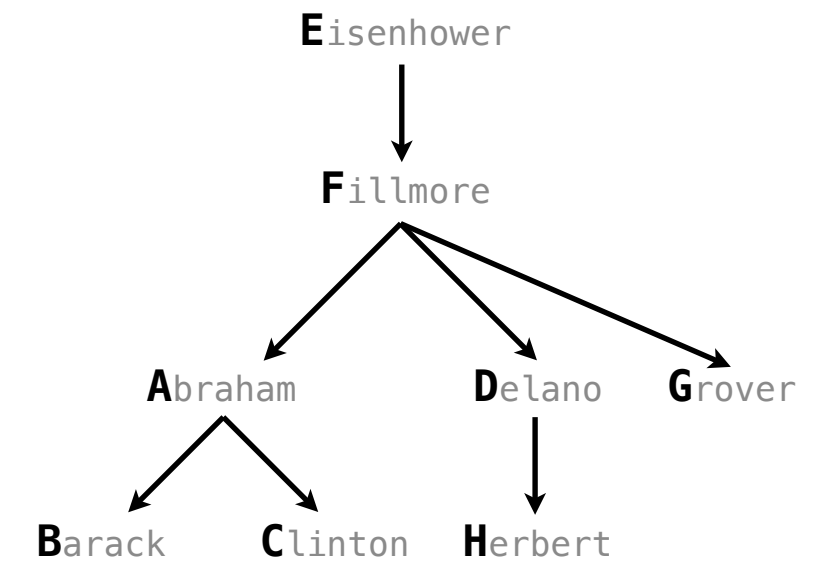

A fact is recursive if the same relation is mentioned in a hypothesis and the conclusion. logic> (fact (ancestor ?a ?y) (parent ?a ?y)) logic> (fact (ancestor ?a ?y) (parent ?a ?z) (ancestor ?z ?y)) logic> (query (ancestor ?a herbert)) Success! Eisenhower a: delano a: fillmore Fillmore Abraham Delano Grover  $C$ linton Herbert **Barack** 

A fact is recursive if the same relation is mentioned in a hypothesis and the conclusion. logic> (fact (ancestor ?a ?y) (parent ?a ?y)) logic> (fact (ancestor ?a ?y) (parent ?a ?z) (ancestor ?z ?y)) logic> (query (ancestor ?a herbert)) Success! Eisenhower a: delano a: fillmore a: eisenhower Fillmore Abraham Delano Grover  $C$ linton Herbert **Barack** 

```
A fact is recursive if the same relation is mentioned in a hypothesis and the conclusion.
logic> (fact (ancestor ?a ?y) (parent ?a ?y))
logic> (fact (ancestor ?a ?y) (parent ?a ?z) (ancestor ?z ?y))
logic> (query (ancestor ?a herbert))
Success!
                                                              Eisenhower
a: delano
a: fillmore
a: eisenhower
                                                               Fillmore
logic> (query (ancestor ?a barack)
                                                       Abraham
                                                                      Delano
                                                                              Grover
                                                            Clinton
                                                                     Herbert
                                                  Barack
```

```
A fact is recursive if the same relation is mentioned in a hypothesis and the conclusion.
logic> (fact (ancestor ?a ?y) (parent ?a ?y))
logic> (fact (ancestor ?a ?y) (parent ?a ?z) (ancestor ?z ?y))
logic> (query (ancestor ?a herbert))
Success!
                                                              Eisenhower
a: delano
a: fillmore
a: eisenhower
                                                               Fillmore
logic> (query (ancestor ?a barack)
              (ancestor ?a herbert))
                                                       Abraham
                                                                     Delano
                                                                              Grover
                                                            Clinton
                                                                     Herbert
                                                  Barack
```

```
A fact is recursive if the same relation is mentioned in a hypothesis and the conclusion.
logic> (fact (ancestor ?a ?y) (parent ?a ?y))
logic> (fact (ancestor ?a ?y) (parent ?a ?z) (ancestor ?z ?y))
logic> (query (ancestor ?a herbert))
Success!
                                                              Eisenhower
a: delano
a: fillmore
a: eisenhower
                                                               Fillmore
logic> (query (ancestor ?a barack)
              (ancestor ?a herbert))
Success!
                                                       Abraham
                                                                      Delano
                                                                              Grover
                                                            Clinton
                                                                     Herbert
                                                  Barack
```

```
A fact is recursive if the same relation is mentioned in a hypothesis and the conclusion.
logic> (fact (ancestor ?a ?y) (parent ?a ?y))
logic> (fact (ancestor ?a ?y) (parent ?a ?z) (ancestor ?z ?y))
logic> (query (ancestor ?a herbert))
Success!
                                                              Eisenhower
a: delano
a: fillmore
a: eisenhower
                                                               Fillmore
logic> (query (ancestor ?a barack)
              (ancestor ?a herbert))
Success!
a: fillmore
                                                       Abraham
                                                                      Delano
                                                                              Grover
                                                            Clinton
                                                  Barack
                                                                     Herbert
```
 $16$ 

```
A fact is recursive if the same relation is mentioned in a hypothesis and the conclusion.
logic> (fact (ancestor ?a ?y) (parent ?a ?y))
logic> (fact (ancestor ?a ?y) (parent ?a ?z) (ancestor ?z ?y))
logic> (query (ancestor ?a herbert))
Success!
                                                              Eisenhower
a: delano
a: fillmore
a: eisenhower
                                                               Fillmore
logic> (query (ancestor ?a barack)
              (ancestor ?a herbert))
Success!
a: fillmore
                                                       Abraham
                                                                     Delano
                                                                              Grover
a: eisenhower
                                                            Clinton
                                                  Barack
                                                                     Herbert
```
 $16$ 

The Logic interpreter performs a search in the space of relations for each query to find satisfying assignments.

The Logic interpreter performs a search in the space of relations for each query to find satisfying assignments.

logic> (query (ancestor ?a herbert))

The Logic interpreter performs a search in the space of relations for each query to find satisfying assignments.

logic> (query (ancestor ?a herbert)) Success!

The Logic interpreter performs a search in the space of relations for each query to find satisfying assignments.

 $\frac{1}{17}$ 

```
logic> (query (ancestor ?a herbert))
Success!
a: delano
```
The Logic interpreter performs a search in the space of relations for each query to find satisfying assignments.

```
logic> (query (ancestor ?a herbert))
Success!
```
a: delano

a: fillmore

The Logic interpreter performs a search in the space of relations for each query to find satisfying assignments.

```
logic> (query (ancestor ?a herbert))
Success!
```
- a: delano
- a: fillmore
- a: eisenhower

The Logic interpreter performs a search in the space of relations for each query to find satisfying assignments.

```
logic> (query (ancestor ?a herbert))
Success!
```
- a: delano
- a: fillmore
- a: eisenhower

The Logic interpreter performs a search in the space of relations for each query to find satisfying assignments.

```
logic> (query (ancestor ?a herbert))
Success!
```
- a: delano
- a: fillmore
- a: eisenhower

logic> (fact (parent delano herbert))

The Logic interpreter performs a search in the space of relations for each query to find satisfying assignments.

```
logic> (query (ancestor ?a herbert))
Success!
```
a: delano

- 
- a: fillmore
- a: eisenhower
- logic> (fact (parent delano herbert))
- logic> (fact (parent fillmore delano))

The Logic interpreter performs a search in the space of relations for each query to find satisfying assignments.

```
logic> (query (ancestor ?a herbert))
```
Success!

- a: delano
- a: fillmore
- a: eisenhower
- logic> (fact (parent delano herbert))
- logic> (fact (parent fillmore delano))
- logic> (fact (ancestor ?a ?y) (parent ?a ?y))

The Logic interpreter performs a search in the space of relations for each query to find satisfying assignments.

```
logic> (query (ancestor ?a herbert))
```
Success!

- a: delano
- a: fillmore
- a: eisenhower
- logic> (fact (parent delano herbert))
- logic> (fact (parent fillmore delano))
- logic> (fact (ancestor ?a ?y) (parent ?a ?y))
- logic> (fact (ancestor ?a ?y) (parent ?a ?z) (ancestor ?z ?y))

The Logic interpreter performs a search in the space of relations for each query to find satisfying assignments. logic> (query (ancestor ?a herbert)) Success! a: delano a: fillmore a: eisenhower logic> (fact (parent delano herbert)) logic> (fact (parent fillmore delano)) logic> (fact (ancestor ?a ?y) (parent ?a ?y)) logic> (fact (ancestor ?a ?y) (parent ?a ?z) (ancestor ?z ?y)) (parent delano herbert) ; (1), a simple fact

The Logic interpreter performs a search in the space of relations for each query to find satisfying assignments. logic> (query (ancestor ?a herbert)) Success! a: delano a: fillmore a: eisenhower logic> (fact (parent delano herbert)) logic> (fact (parent fillmore delano)) logic> (fact (ancestor ?a ?y) (parent ?a ?y)) logic> (fact (ancestor ?a ?y) (parent ?a ?z) (ancestor ?z ?y)) (parent delano herbert) ; (1), a simple fact (ancestor delano herbert) ; (2), from (1) and the 1st ancestor fact

The Logic interpreter performs a search in the space of relations for each query to find satisfying assignments. logic> (query (ancestor ?a herbert)) Success! a: delano a: fillmore a: eisenhower logic> (fact (parent delano herbert)) logic> (fact (parent fillmore delano)) logic> (fact (ancestor ?a ?y) (parent ?a ?y)) logic> (fact (ancestor ?a ?y) (parent ?a ?z) (ancestor ?z ?y)) (parent delano herbert) ; (1), a simple fact (ancestor delano herbert) ; (2), from (1) and the 1st ancestor fact (parent fillmore delano) ; (3), a simple fact

The Logic interpreter performs a search in the space of relations for each query to find satisfying assignments. logic> (query (ancestor ?a herbert)) Success! a: delano a: fillmore a: eisenhower logic> (fact (parent delano herbert)) logic> (fact (parent fillmore delano)) logic> (fact (ancestor ?a ?y) (parent ?a ?y)) logic> (fact (ancestor ?a ?y) (parent ?a ?z) (ancestor ?z ?y)) (parent delano herbert) ; (1), a simple fact (ancestor delano herbert) ; (2), from (1) and the 1st ancestor fact (parent fillmore delano) ; (3), a simple fact (ancestor fillmore herbert) ;  $(4)$ , from  $(2)$ ,  $(3)$ , & the 2nd ancestor fact

Hierarchical Facts
Relations can contain relations in addition to symbols.

Relations can contain relations in addition to symbols. logic> (fact (dog (name abraham) (color white)))

# **A**

# Relations can contain relations in addition to symbols.

logic> (fact (dog (name abraham) (color white))) logic> (fact (dog (name barack) (color tan)))

# **A**

**B**

# Relations can contain relations in addition to symbols.

logic> (fact (dog (name abraham) (color white))) logic> (fact (dog (name barack) (color tan))) logic> (fact (dog (name clinton) (color white)))

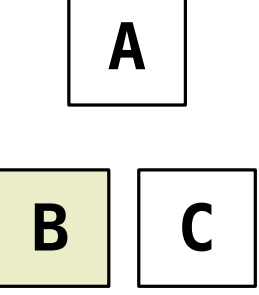

# Relations can contain relations in addition to symbols.

logic> (fact (dog (name abraham) (color white))) logic> (fact (dog (name barack) (color tan))) logic> (fact (dog (name clinton) (color white))) logic> (fact (dog (name delano) (color white)))

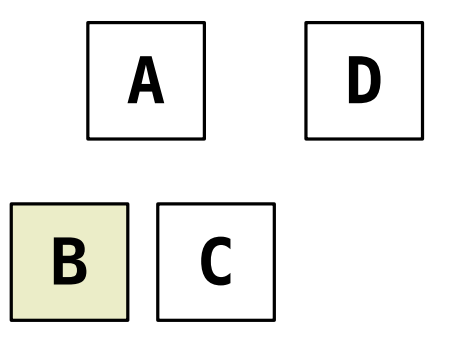

#### Relations can contain relations in addition to symbols.

logic> (fact (dog (name abraham) (color white))) logic> (fact (dog (name barack) (color tan))) logic> (fact (dog (name clinton) (color white))) logic> (fact (dog (name delano) (color white))) logic> (fact (dog (name eisenhower) (color tan)))

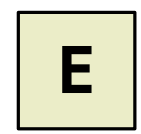

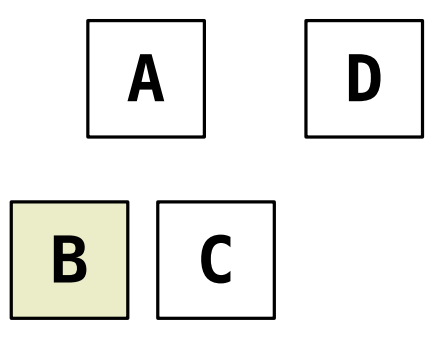

#### Relations can contain relations in addition to symbols.

```
logic> (fact (dog (name abraham) (color white)))
logic> (fact (dog (name barack) (color tan)))
logic> (fact (dog (name clinton) (color white)))
logic> (fact (dog (name delano) (color white)))
logic> (fact (dog (name eisenhower) (color tan)))
logic> (fact (dog (name fillmore) (color gray)))
```
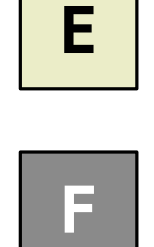

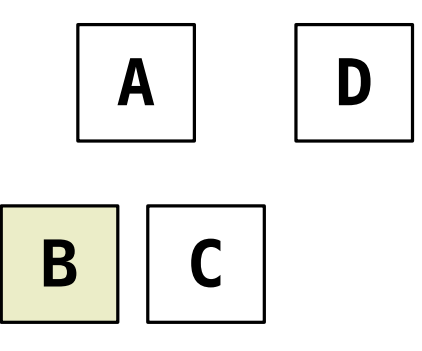

#### Relations can contain relations in addition to symbols.

```
logic> (fact (dog (name abraham) (color white)))
logic> (fact (dog (name barack) (color tan)))
logic> (fact (dog (name clinton) (color white)))
logic> (fact (dog (name delano) (color white)))
logic> (fact (dog (name eisenhower) (color tan)))
logic> (fact (dog (name fillmore) (color gray)))
logic> (fact (dog (name grover) (color tan)))
```
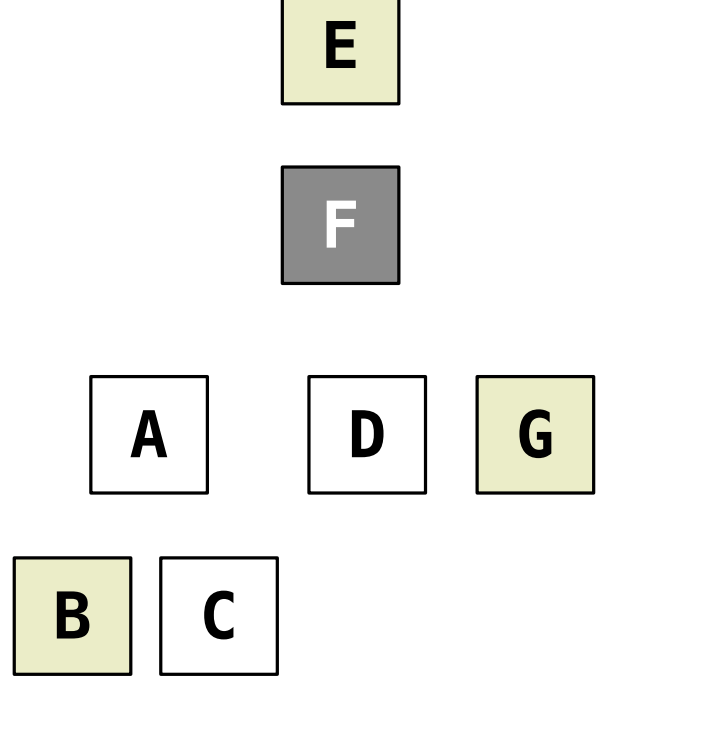

#### Relations can contain relations in addition to symbols.

```
logic> (fact (dog (name abraham) (color white)))
logic> (fact (dog (name barack) (color tan)))
logic> (fact (dog (name clinton) (color white)))
logic> (fact (dog (name delano) (color white)))
logic> (fact (dog (name eisenhower) (color tan)))
logic> (fact (dog (name fillmore) (color gray)))
logic> (fact (dog (name grover) (color tan)))
logic> (fact (dog (name herbert) (color gray)))
```
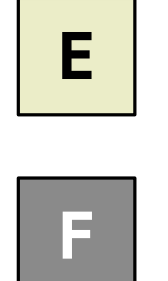

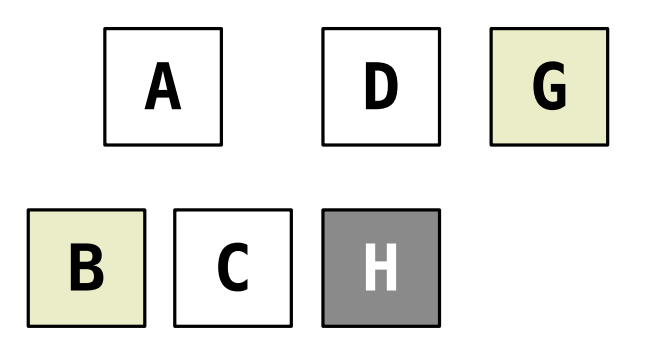

#### Relations can contain relations in addition to symbols.

```
logic> (fact (dog (name abraham) (color white)))
logic> (fact (dog (name barack) (color tan)))
logic> (fact (dog (name clinton) (color white)))
logic> (fact (dog (name delano) (color white)))
logic> (fact (dog (name eisenhower) (color tan)))
logic> (fact (dog (name fillmore) (color gray)))
logic> (fact (dog (name grover) (color tan)))
logic> (fact (dog (name herbert) (color gray)))
```
Variables can refer to symbols or whole relations.

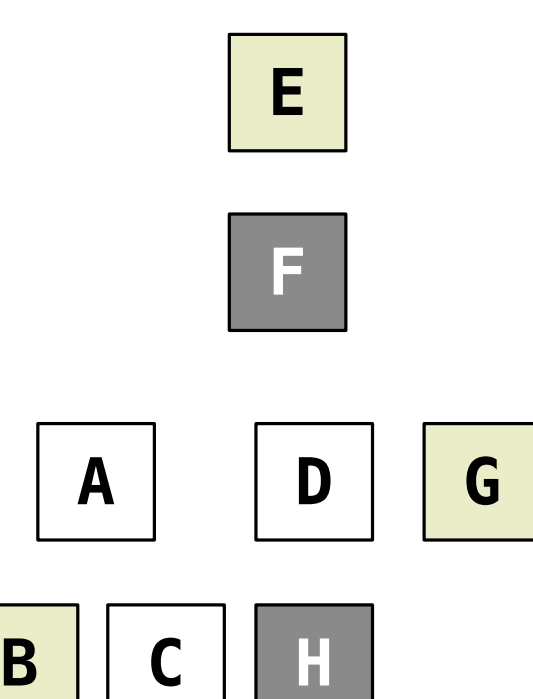

#### Relations can contain relations in addition to symbols.

```
logic> (fact (dog (name abraham) (color white)))
logic> (fact (dog (name barack) (color tan)))
logic> (fact (dog (name clinton) (color white)))
logic> (fact (dog (name delano) (color white)))
logic> (fact (dog (name eisenhower) (color tan)))
logic> (fact (dog (name fillmore) (color gray)))
logic> (fact (dog (name grover) (color tan)))
logic> (fact (dog (name herbert) (color gray)))
```
#### Variables can refer to symbols or whole relations.

logic> (query (dog (name clinton) (color ?color)))

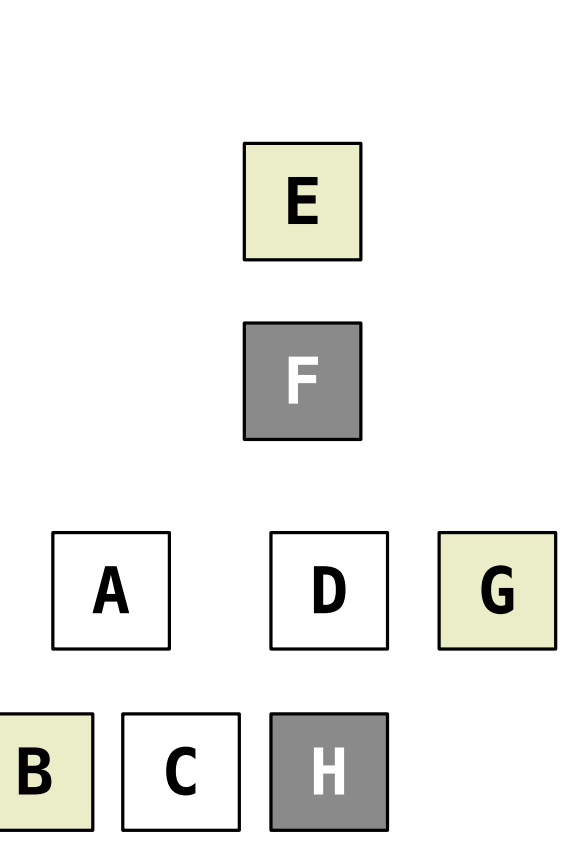

#### Relations can contain relations in addition to symbols.

```
logic> (fact (dog (name abraham) (color white)))
logic> (fact (dog (name barack) (color tan)))
logic> (fact (dog (name clinton) (color white)))
logic> (fact (dog (name delano) (color white)))
logic> (fact (dog (name eisenhower) (color tan)))
logic> (fact (dog (name fillmore) (color gray)))
logic> (fact (dog (name grover) (color tan)))
logic> (fact (dog (name herbert) (color gray)))
```
#### Variables can refer to symbols or whole relations.

logic> (query (dog (name clinton) (color ?color))) Success!

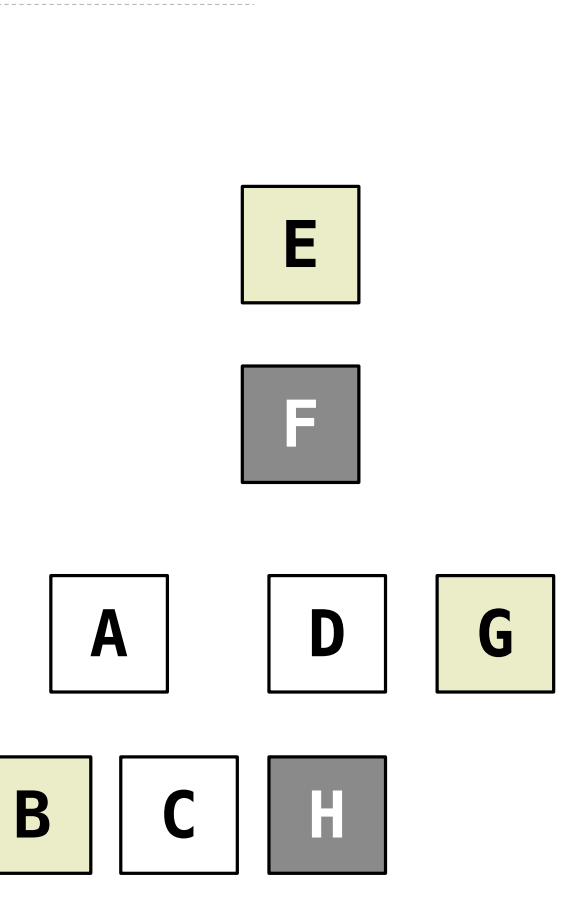

#### Relations can contain relations in addition to symbols.

```
logic> (fact (dog (name abraham) (color white)))
logic> (fact (dog (name barack) (color tan)))
logic> (fact (dog (name clinton) (color white)))
logic> (fact (dog (name delano) (color white)))
logic> (fact (dog (name eisenhower) (color tan)))
logic> (fact (dog (name fillmore) (color gray)))
logic> (fact (dog (name grover) (color tan)))
logic> (fact (dog (name herbert) (color gray)))
```
#### Variables can refer to symbols or whole relations.

logic> (query (dog (name clinton) (color ?color))) Success! color: white

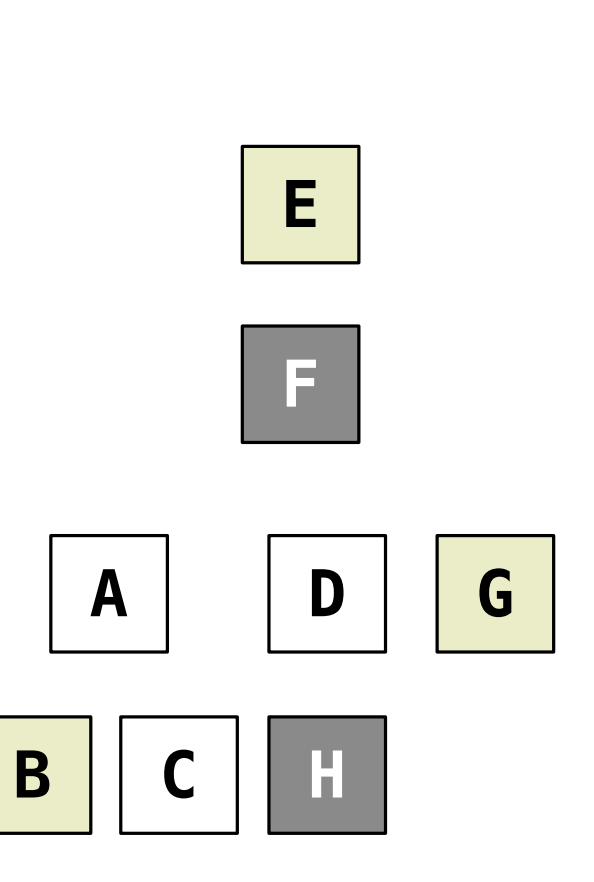

#### Relations can contain relations in addition to symbols.

```
logic> (fact (dog (name abraham) (color white)))
logic> (fact (dog (name barack) (color tan)))
logic> (fact (dog (name clinton) (color white)))
logic> (fact (dog (name delano) (color white)))
logic> (fact (dog (name eisenhower) (color tan)))
logic> (fact (dog (name fillmore) (color gray)))
logic> (fact (dog (name grover) (color tan)))
logic> (fact (dog (name herbert) (color gray)))
```
#### Variables can refer to symbols or whole relations.

```
logic> (query (dog (name clinton) (color ?color)))
Success!
color: white
```

```
logic> (query (dog (name clinton) ?stats))
```
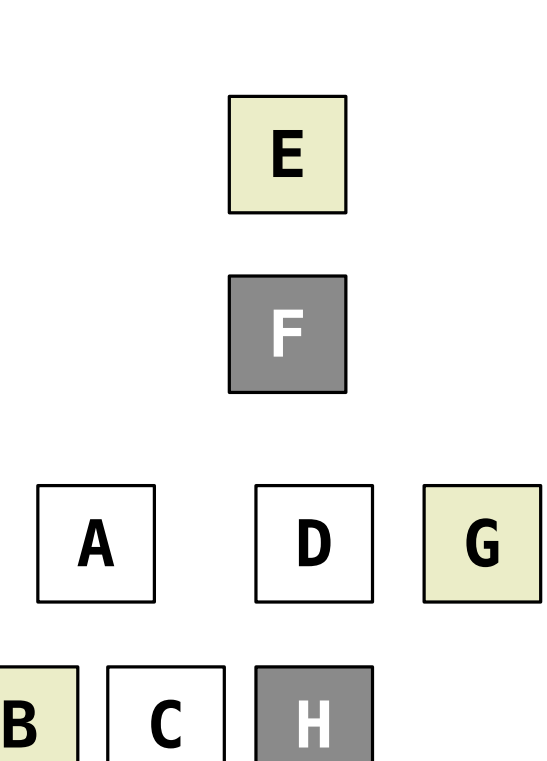

#### Relations can contain relations in addition to symbols.

```
logic> (fact (dog (name abraham) (color white)))
logic> (fact (dog (name barack) (color tan)))
logic> (fact (dog (name clinton) (color white)))
logic> (fact (dog (name delano) (color white)))
logic> (fact (dog (name eisenhower) (color tan)))
logic> (fact (dog (name fillmore) (color gray)))
logic> (fact (dog (name grover) (color tan)))
logic> (fact (dog (name herbert) (color gray)))
```
#### Variables can refer to symbols or whole relations.

```
logic> (query (dog (name clinton) (color ?color)))
Success!
color: white
```

```
logic> (query (dog (name clinton) ?stats))
Success!
```
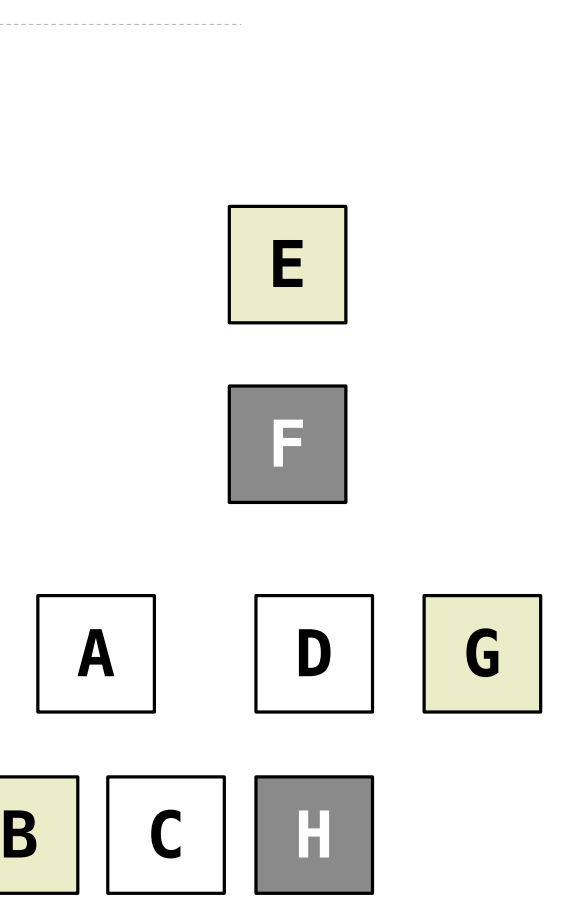

#### Relations can contain relations in addition to symbols.

```
logic> (fact (dog (name abraham) (color white)))
logic> (fact (dog (name barack) (color tan)))
logic> (fact (dog (name clinton) (color white)))
logic> (fact (dog (name delano) (color white)))
logic> (fact (dog (name eisenhower) (color tan)))
logic> (fact (dog (name fillmore) (color gray)))
logic> (fact (dog (name grover) (color tan)))
logic> (fact (dog (name herbert) (color gray)))
```
#### Variables can refer to symbols or whole relations.

```
logic> (query (dog (name clinton) (color ?color)))
Success!
color: white
logic> (query (dog (name clinton) ?stats))
Success!
stats: (color white)
```
**B C H**

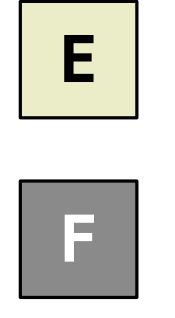

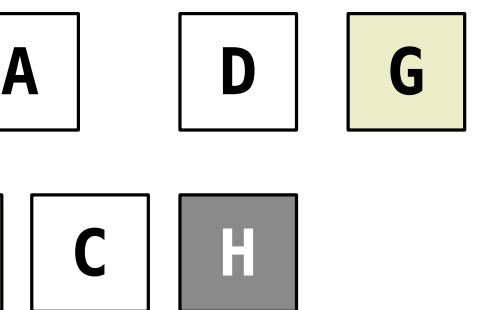

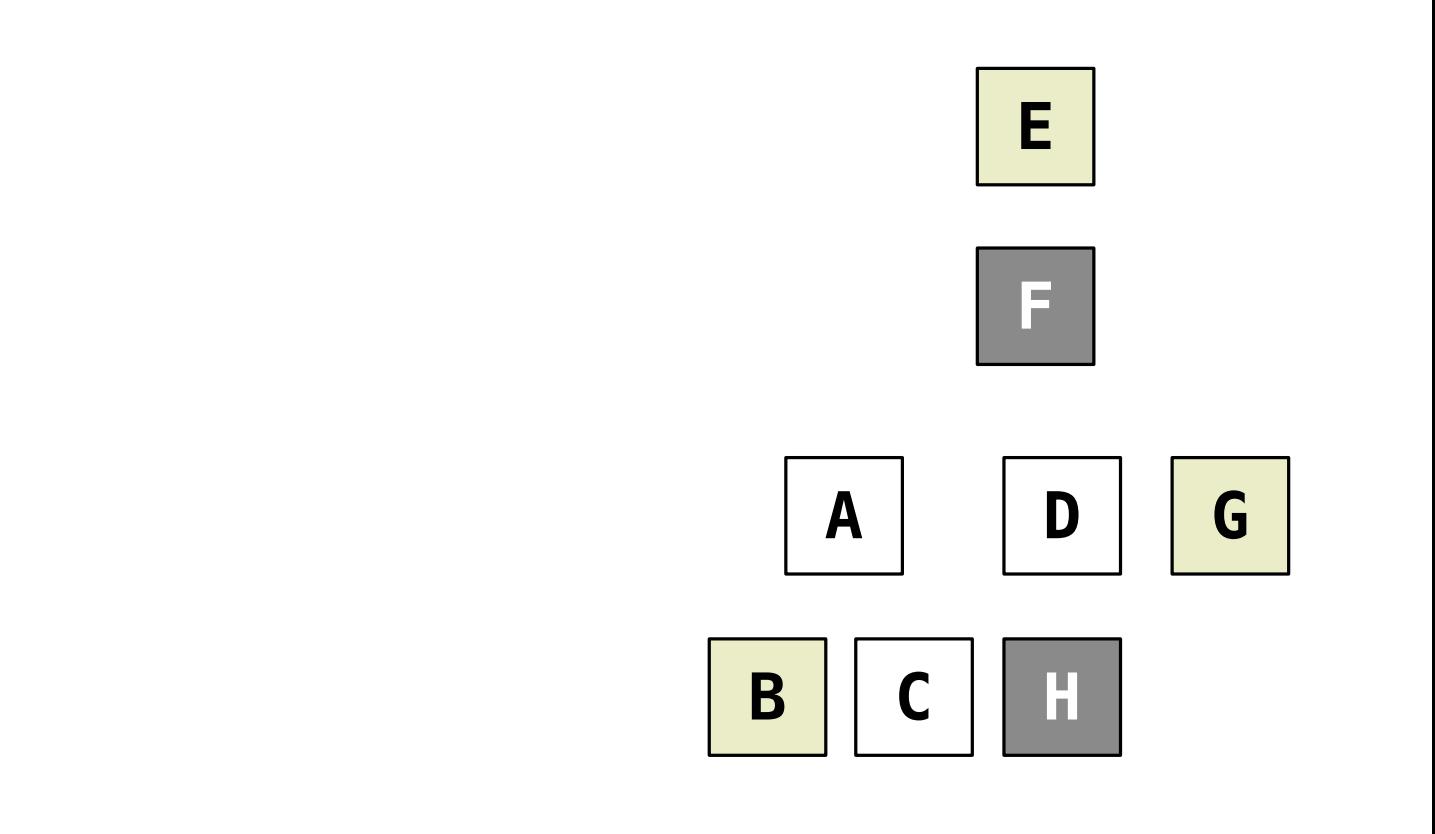

 $\overline{20}$ 

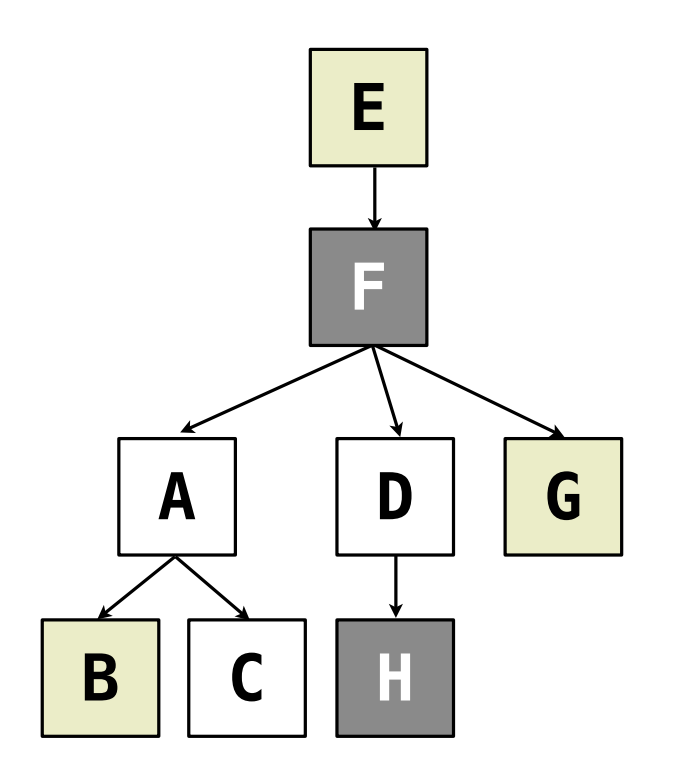

Which dogs have an ancestor of the same color?

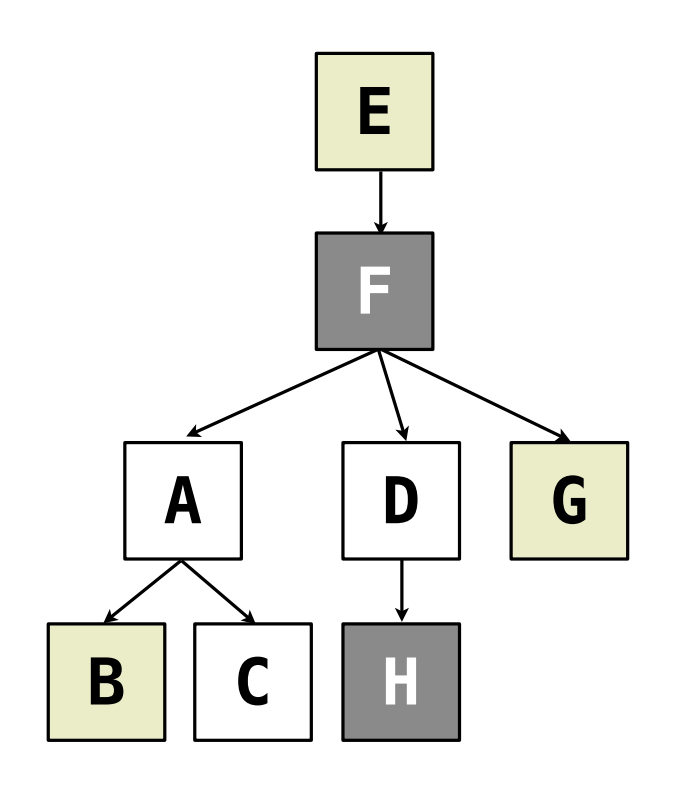

 $\overline{20}$ 

Which dogs have an ancestor of the same color?

logic> (query (dog (name ?x) (color ?fur))

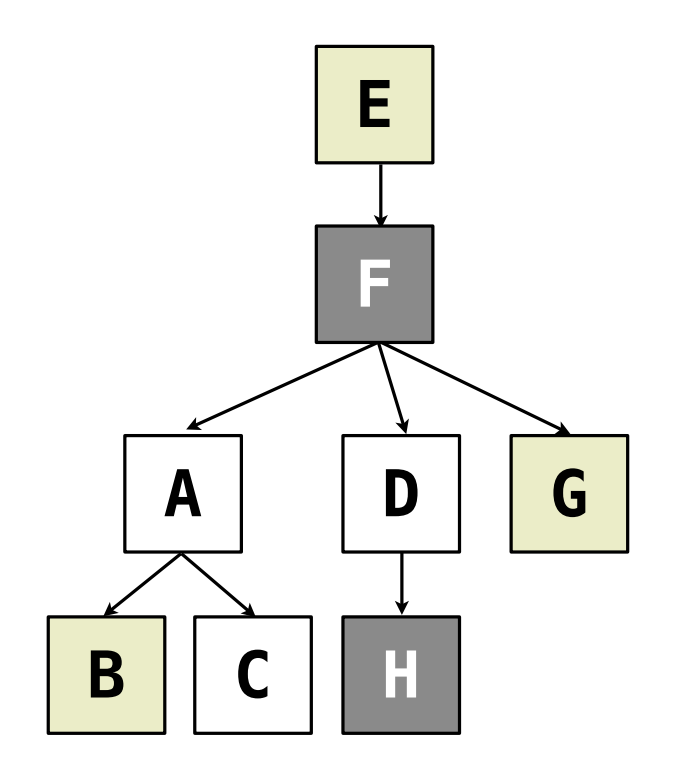

Which dogs have an ancestor of the same color?

logic> (query (dog (name ?x) (color ?fur)) (ancestor ?y ?x)

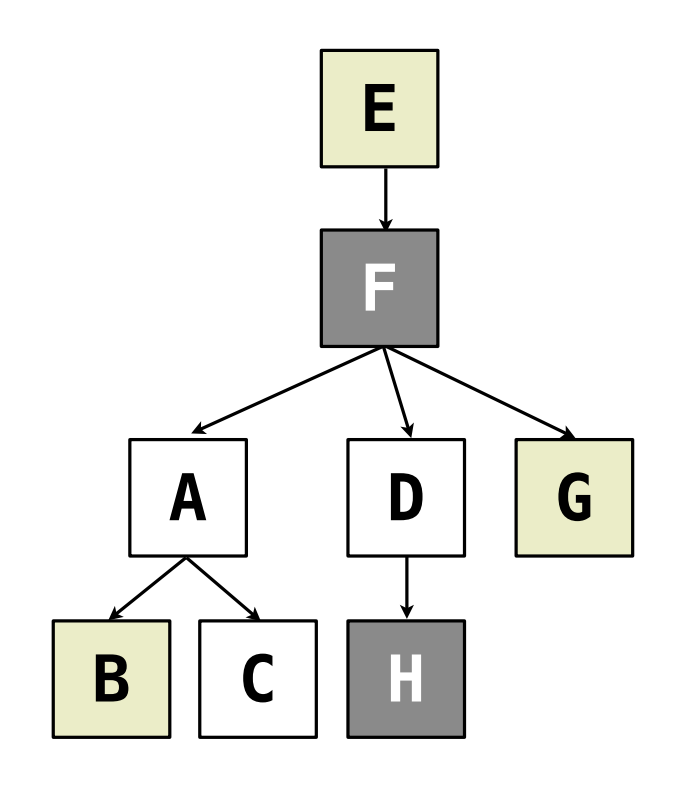

Which dogs have an ancestor of the same color?

logic> (query (dog (name ?x) (color ?fur)) (ancestor ?y ?x) (dog (name ?y) (color ?fur)))

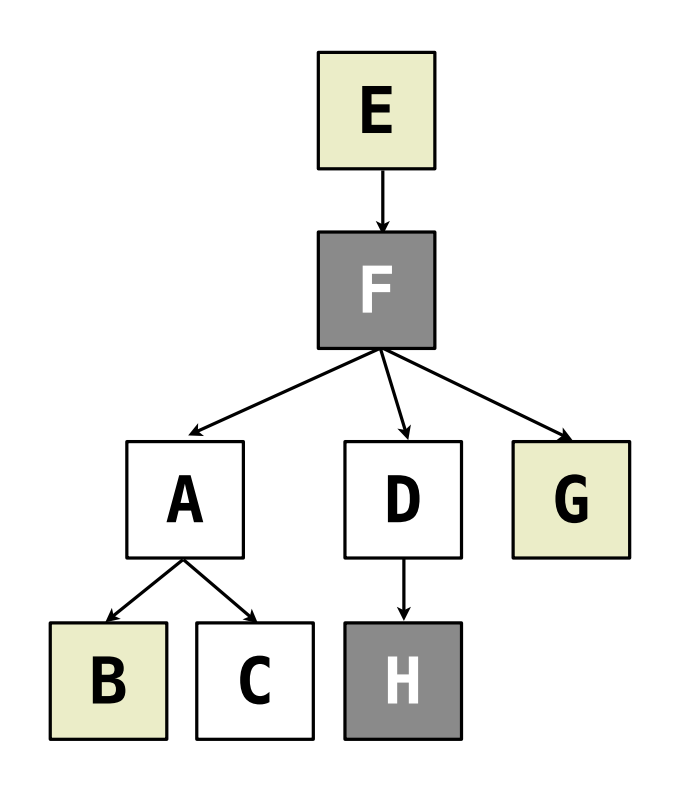

Which dogs have an ancestor of the same color? logic> (query (dog (name ?x) (color ?fur)) (ancestor ?y ?x) (dog (name ?y) (color ?fur)))

Success!

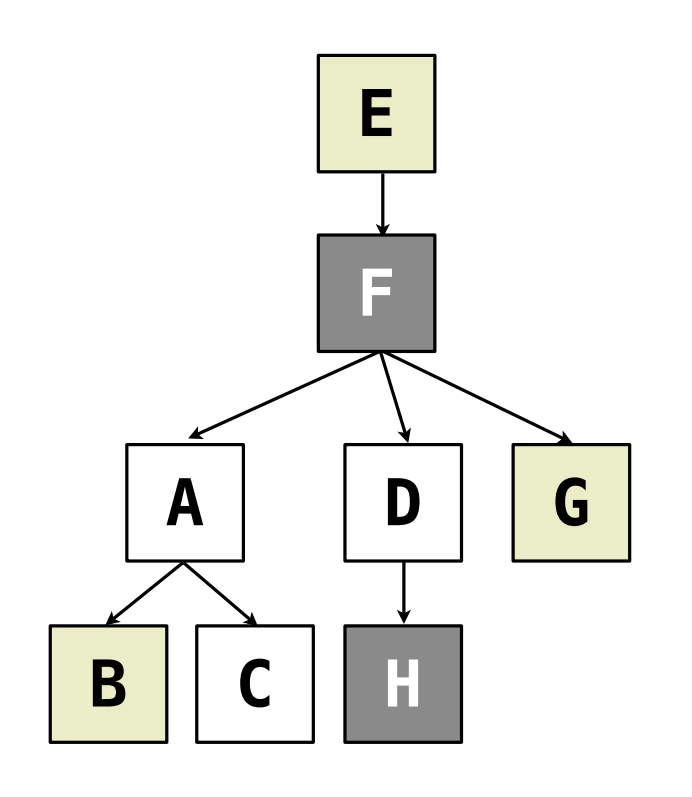

Which dogs have an ancestor of the same color? logic> (query (dog (name ?x) (color ?fur)) (ancestor ?y ?x) (dog (name ?y) (color ?fur))) Success!

x: barack fur: tan y: eisenhower

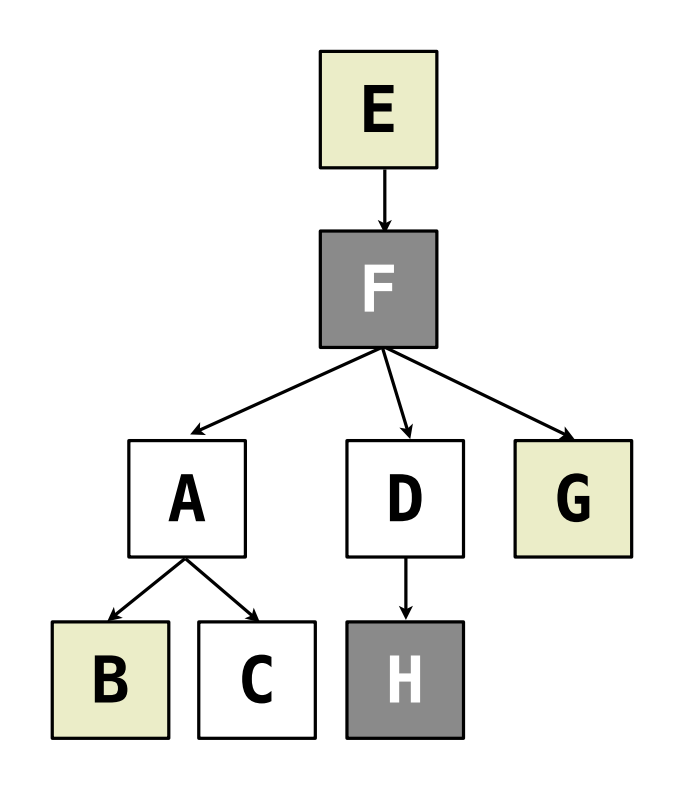

Which dogs have an ancestor of the same color? logic> (query (dog (name ?x) (color ?fur)) (ancestor ?y ?x) (dog (name ?y) (color ?fur))) Success! x: barack fur: tan y: eisenhower x: clinton fur: white y: abraham

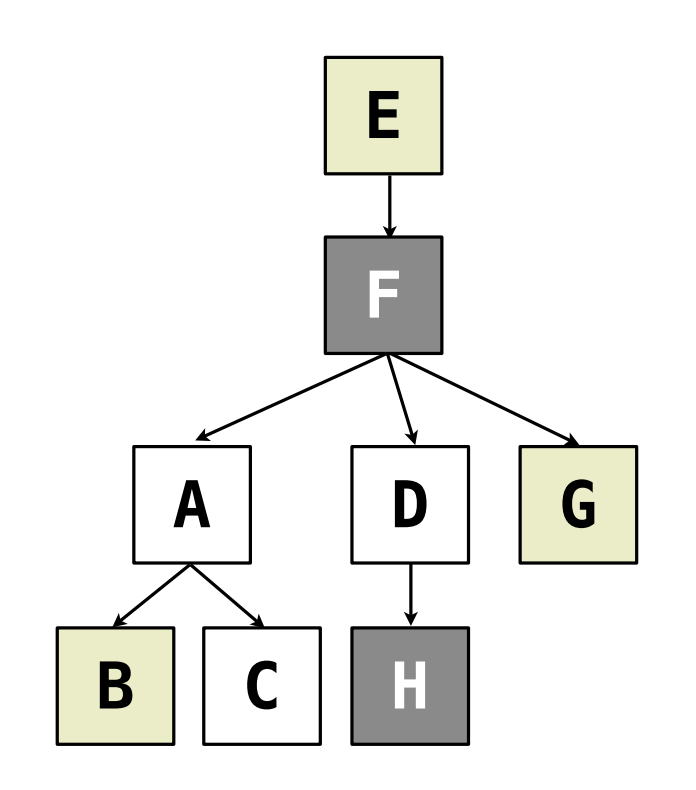

```
Which dogs have an ancestor of the same color?
logic> (query (dog (name ?x) (color ?fur))
              (ancestor ?y ?x)
              (dog (name ?y) (color ?fur)))
Success!
x: barack fur: tan y: eisenhower
x: clinton fur: white y: abraham
x: grover fur: tan y: eisenhower
```
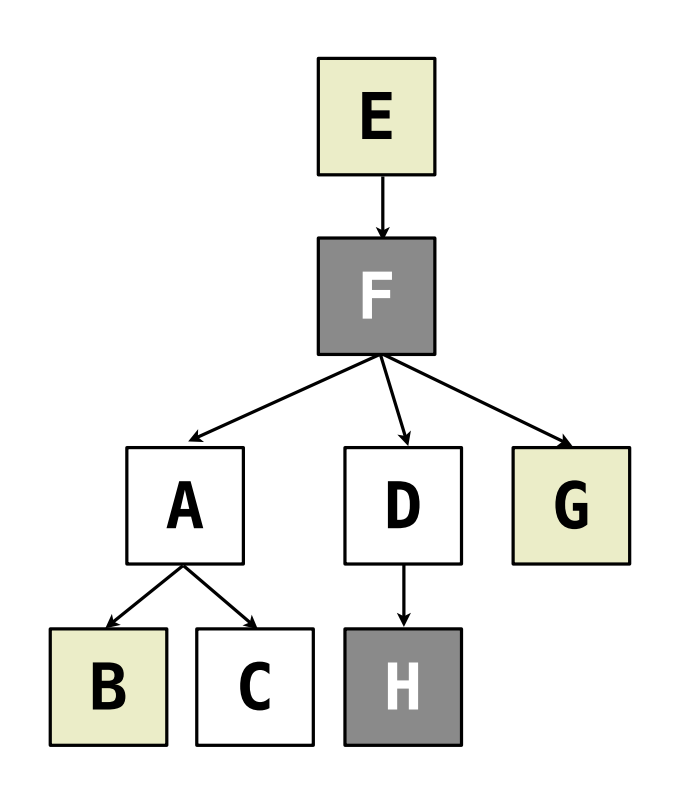

```
Which dogs have an ancestor of the same color?
logic> (query (dog (name ?x) (color ?fur))
              (ancestor ?y ?x)
              (dog (name ?y) (color ?fur)))
Success!
x: barack fur: tan y: eisenhower
x: clinton fur: white y: abraham
x: grover fur: tan y: eisenhower
x: herbert fur: gray y: fillmore
```
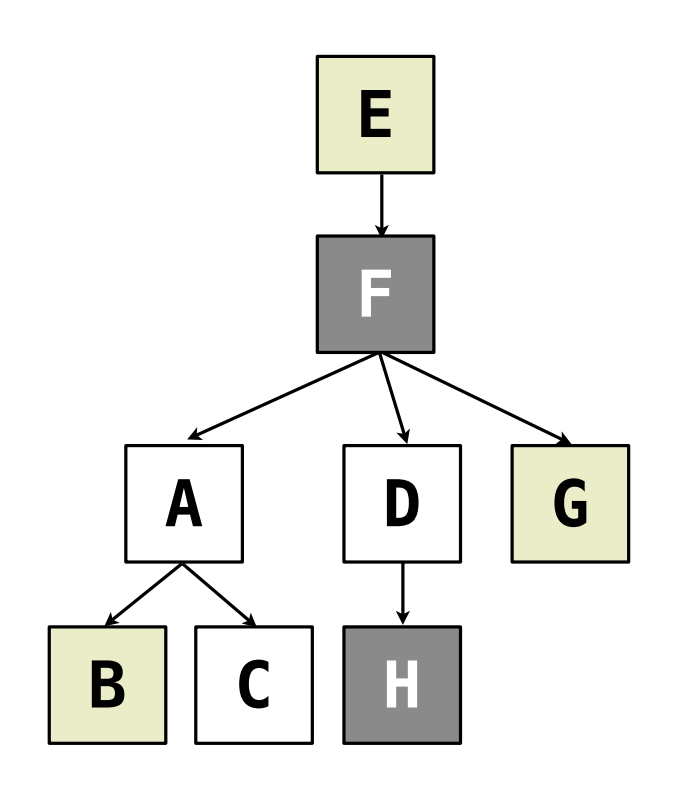